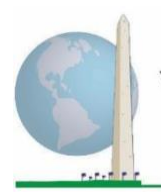

2020年5月

12日

# 分析指南: 使用华盛顿小组详细功能问题集(**WG-ES**)**SAS**语法创建残疾标 识符

## 导言

与华盛顿小组简易功能问题集 (WG-SS)一样, 对华盛顿小组 详细功能问题集(WG-ES)的分析也可以根据严重性阈值或 分界点的选择产生多个残疾标识符。但是,下面的SAS语法 规定使用不同的WG-ES领域组合来计算残疾标识符,并使用 建议的分界点以便进行国际比较(如下文所述)。

对于所述的每个残疾标识符, 纳入程度为至少一个领域/问 题编码为"非常困难"或"完全无法做到",或者在焦虑、 抑郁、疼痛和疲劳领域,为四分量表上最大程度的困难。

本文件所述的四种残疾标识符的定义均基于对功能领域的选 择, 包括:

**WG-SS**: 简易问题集:6个领域,6个问题

**WG-ES 1**:详细问题集:11个领域,25个问题

**WG-ES 2:** 修*订版详细问题集*(WG-ES去除"疼痛"和 "疲劳"这两个领域):9个领域,20个问题

WG-ES 3: *简易问题集*增强版(WG-SS加上"上半身机 能"、"焦虑"和"抑郁"这三个领域): 9个领域, 12个问题

注:在进行数据分析时,使用标准的权重和估算技术。

《华盛顿小组实施文件》涵盖 了华盛顿残疾统计小组(WG) 开发的、用来在人口普查和调 查中收集国际可比的残疾数据 的多款工具。实施文件介绍了 实施简易问题集、详细问题 集、简易问题集-增强版、华 盛顿小组/儿基会儿童功能模 块(2-4岁和5-17岁)、华盛顿 小组/国际劳工组织(ILO)劳 动力调查残疾模块,以及其他 华盛顿小组工具的最佳实践。 主题包括翻译、问题规范、分 析指南、用于分析的编程代 码、分类工具的使用等等。

如需查找其他《华盛顿小组 实施文件》和更多信息,请 访问华盛顿小组网站: [http://www.washingtongroup](http://www.washingtongroup-disability.com/)[disability.com/](http://www.washingtongroup-disability.com/)。

SAS语法基于下表所示变量标签。完整的WG-ES模块包含的问题多于此表中显示的问题。残疾状 况是通过在没有使用辅助技术或其他协助的情况下,从事基本的、普遍的活动时出现的困难程度 来确定的。例如,有几个关于活动度的问题提到在使用协助的情况下的行走困难程度。这些问题 未包含在此处提供的分析计划中。但是,它们可以用于其他分析中,以更仔细地研究辅助技术

(环境促进因素)对功能的影响。

只有以下这些问题/变量用于确定残疾标识符。

确保您使用的是相同的变量标签,或者修改**SAS**语法以反映在数据库中使用的变量标签。

WG-SS作为美国国民健康访谈调查(NHIS)的一部分实施。用于编制这些指南的数据来自2013年的 NHIS。

*NHIS*用户注意:*NHIS*数据文件和文档中的变量名称可能与本文档中使用的变量名称不同;例如, 在本文档中称为*SC-SS*的自理领域变量在*NHIS*数据文件和文档中称为*UB\_SS*。

附录*1*中完整包含了用于产生本文档中输出信息的*SAS*代码。

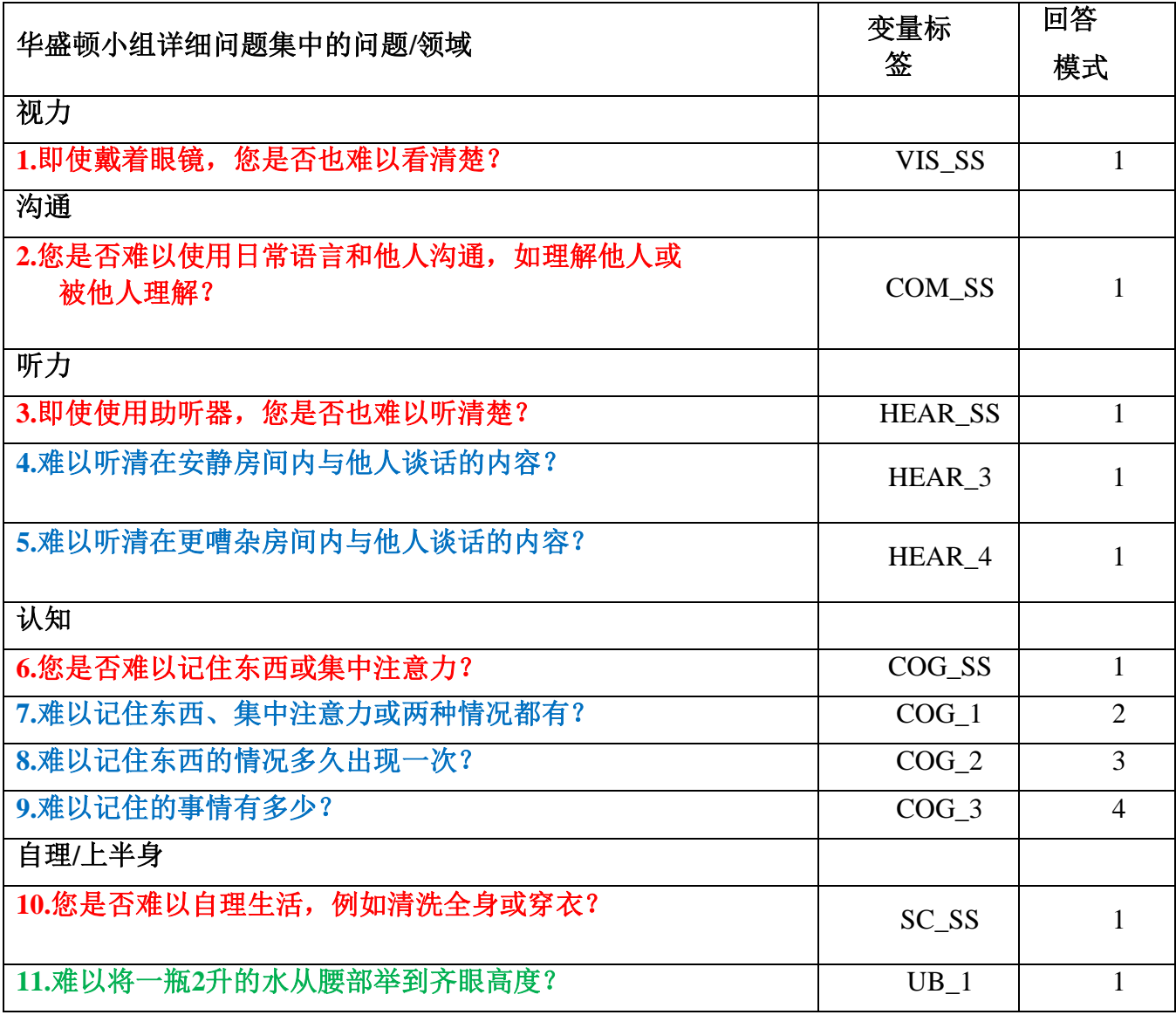

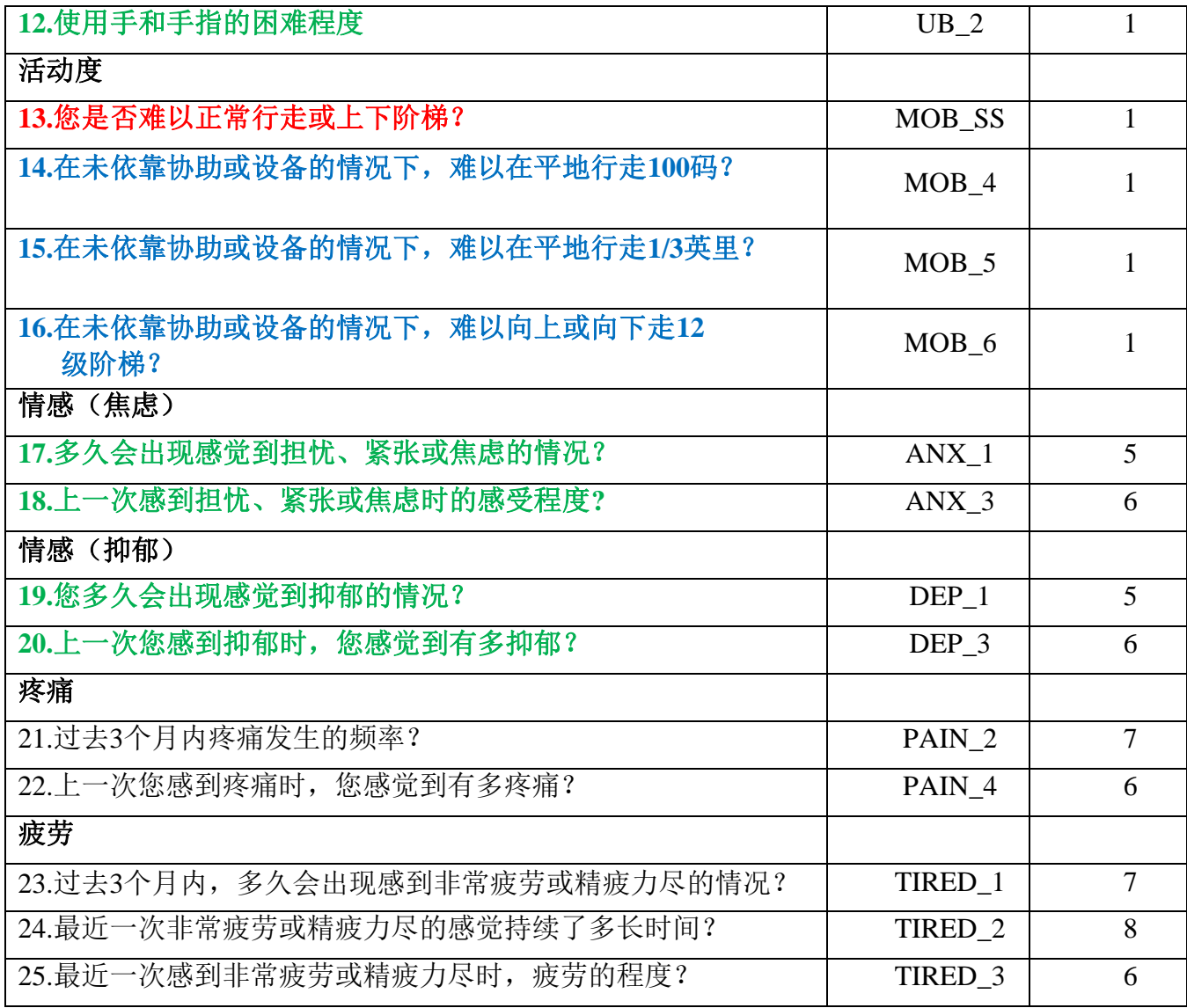

注:红色代表华盛顿小组简易问题集(**WG-SS**)。 所有25个问题都包含在**WG-ES 1**中。

红色加蓝色加绿色的问题包含在**WG-ES 2**中。

红色加绿色的问题包括在**WG-ES 3**中。

#### 回答模式

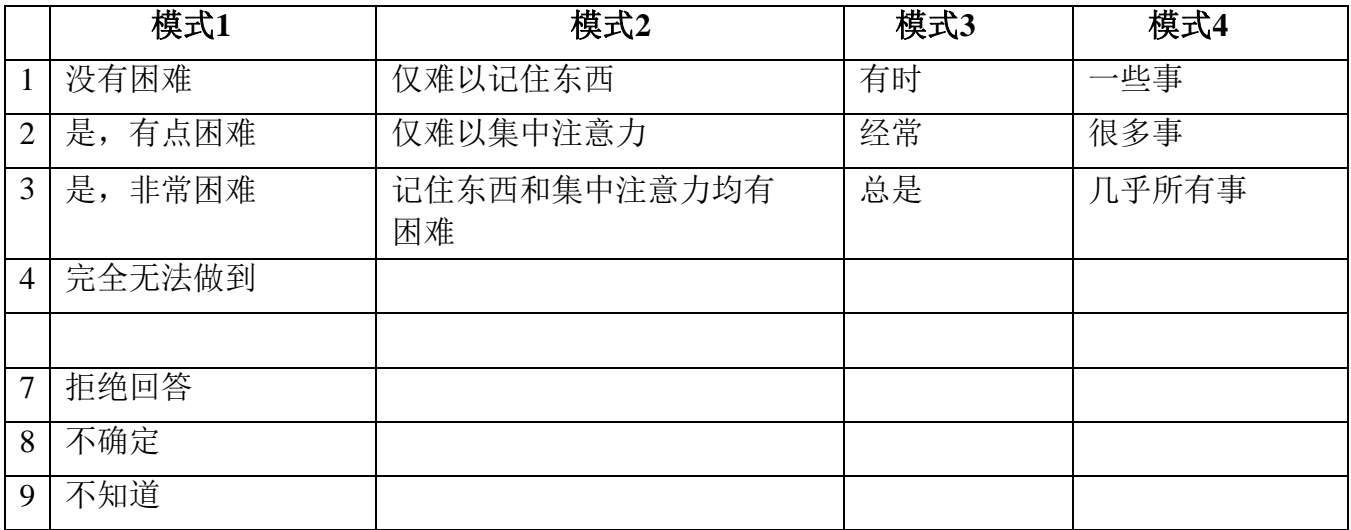

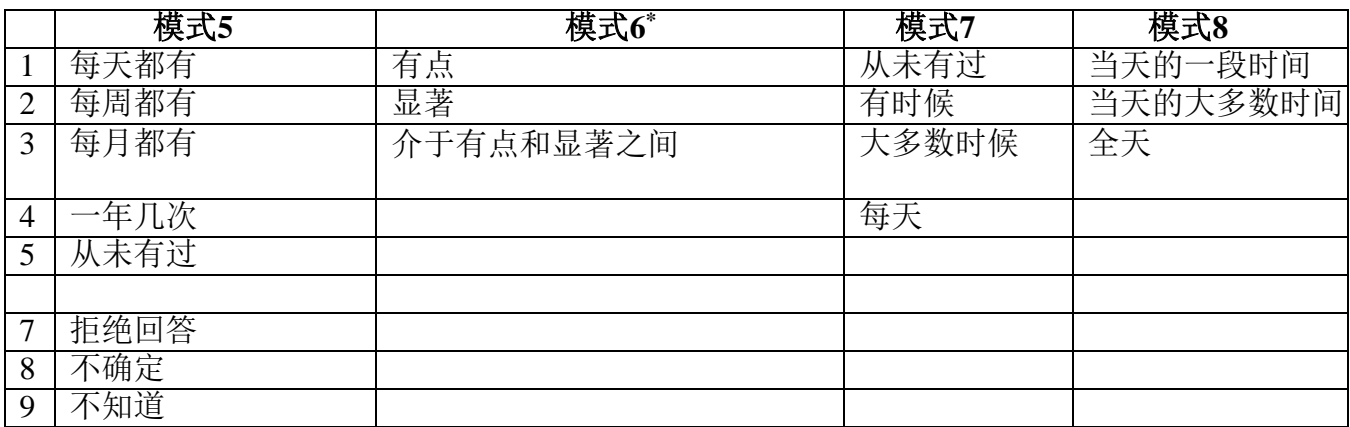

#### **\***在下面的语法中,请注意回答模式为**6** (**ANX\_3**、**DEP\_3**、**PAIN\_4**和**TIRED\_3**)的题目被 重新编码,以便将"介于"的数值放置在"有点"和"显著"之间。

WG-SS嵌入到WG-ES中。WG-ES还补充

了以下内容:

- 现有6个领域的额外问题,以及
- 额外领域(有几个领域具有多个问题)。

下面介绍的SAS语法包括一些WG-ES内容特有的元素。

首先,为包括多个问题的功能领域确定特定领域单一标识符是很重要的。例如,上半身机能包 括两个问题,每个问题都引出了具体而独特的动作: 将一瓶水从腰部举到齐眼高度(手臂/肩 膀)的困难程度,以及使用手和手指的困难程度。对这两个问题进行分析和组合后,产生一个 上半身指标,困难程度分为4级,从"1 - 困难程度低"

到"4 - 困难程度高"——这与对单个WG-SS问题的分类回答没有什么不同: 没有困难、有点困 难、非常困难、完全无法做到。与上半身领域一样,WG-ES领域"认知、焦虑、抑郁、疼痛和 疲劳"有不同的回答模式,不易"转化"为通常的华盛顿小组回答模式。对于这些功能领域,编 制了一个相似的4分量表回答模式,并标注为1级到4级, 1级表示困难程度最低,而4级表示困难 程度最高。

其次,对各个领域指标一起进行评估,以确定纳入总体残疾标识符的适当分界点——以便根 据残疾状况估计发生率和对结果指标进行分类。

#### 注:

对于所有变量,代码(7)"拒绝回答",(8)"不确定",以及(9)"不知道",被重新编码为"缺 失"。

## **SAS WG Extended Set Syntax Annotated with Output Tables**

Actual SAS syntax is indented and are in **Bold text**.

NOTE: For data analysis, use your standard weighting and estimation techniques.

The syntax below produces **frequency distributions** on individual domain questions – **crosstabulations** on multiple domain questions, and calculates INDICATOR variables for domains with multiple questions – for use in the determination of disability identifiers.

#### **VISION**

*Step 1. Generate frequency distribution for Vision domain.*

VIS\_SS is the WG-SS Vision question.

**If** VIS\_SS in (1, 2, 3, 4) **then** Vision=VIS\_SS; **Else If VIS** SS in  $(7, 8, 9)$  **then** Vision=.;

Proc Freq Data=SS. ExtendedSets2013; **Tables** Vision; **Run**;

#### **Vision: Degree of difficulty seeing**

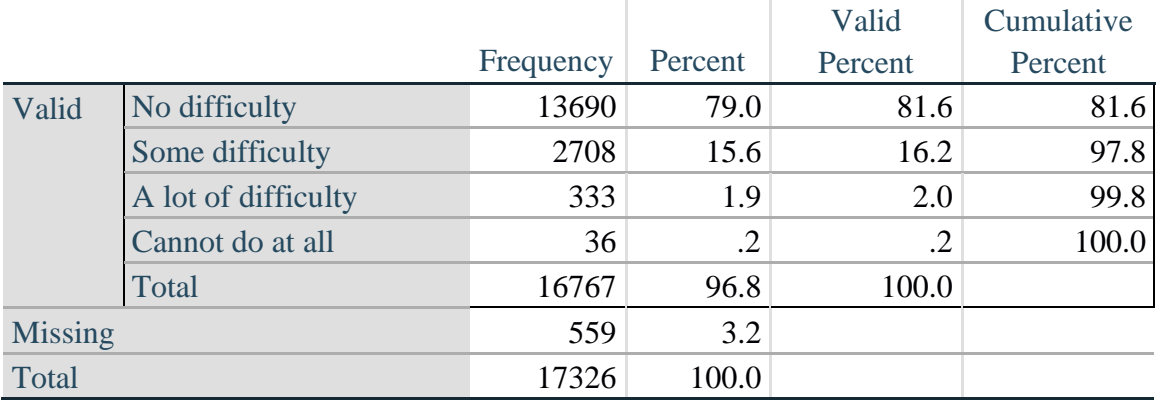

如需详细了解华盛顿残疾统计小组的信息,请访问: <http://www.washingtongroup-disability.com/>。

#### **COMMUNICATION**

*Step 2. Generate frequency distribution for Communication domain.*

COM\_SS is the WG-SS Communication question.

**If** COM\_SS in (**1**, **2**, **3**,**4**) **then** Communication=COM\_SS; **Else If** COM\_SS in (**7**, **8**, **9**) **then** Communication=**.**;

Proc Freq Data=SS. ExtendedSets2013; **Tables** Communication; **Run**;

#### **Communication: Degree of difficulty communicating using usual language** Valid  $\overline{\phantom{a}}$ Cumulative

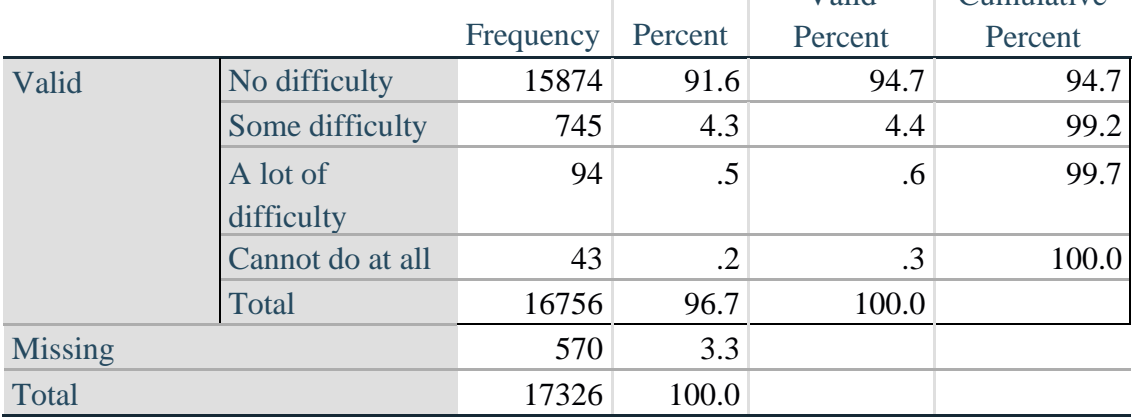

#### **HEARING**

*Step 3. Generate frequency distributions and cross-tabulations for Hearing domain questions and determine Hearing Indicator*

HEAR\_SS is the WG-SS Hearing question. **If** HEAR\_SS in (**1**, **2**, **3**, **4**) **then** Hearing=HEAR\_SS; **Else If** HEAR\_SS in (**7**, **8**, **9**) **then** Hearing=**.**;

HEAR\_3 is *Difficulty hearing conversation with one person in quiet room*. **If** HEAR\_3 in (**1**, **2**, **3**, **4**) **then** HEAR\_3\_R=HEAR\_3; **Else If** HEAR\_3 in (**7**, 8**, 9**) **then** HEAR\_3\_R=**.**;

HEAR\_4 is *Difficulty hearing one person in noisier room*. **If** HEAR\_4 in (**1**, **2**, **3**, **4**) **then** HEAR\_4\_R=HEAR\_4; **Else If** HEAR\_4 in (**7**, **8**, **9**) **then** HEAR\_4\_R=**.**;

**Proc Freq Data**=SS. ExtendedSets2013; **Tables** Hearing HEAR\_3\_R HEAR\_4\_R; **Run**;

#### **Hearing: Degree of difficulty hearing**

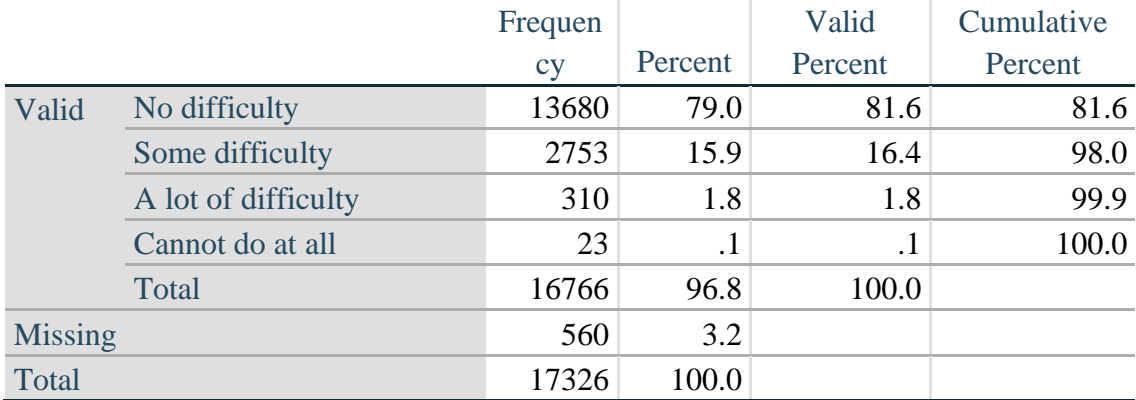

#### **HEAR\_3\_R : Difficulty hearing conversation with one person in quiet room**

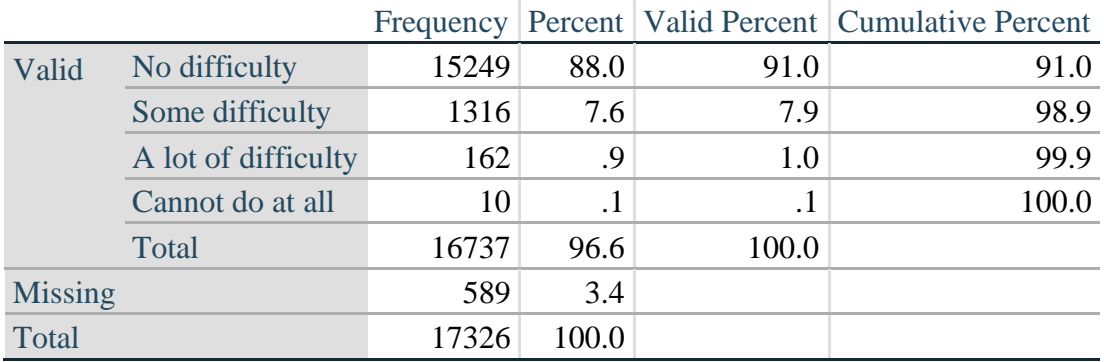

#### **HEAR\_4\_R: Difficulty hearing one person in noisier room**

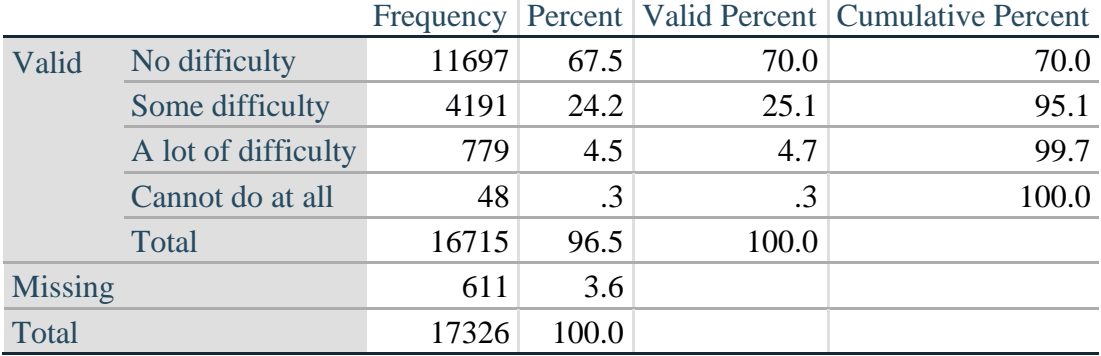

*Step 4. For Hearing questions, recode HEAR\_3\_R and HEAR\_4\_R to value 4 (cannot do at all) if Hear\_SS is 4 (Cannot do at all).*

The syntax below recodes HEAR\_3\_R and HEAR\_4\_R to 4 (cannot do at all) if Hear\_SS is 4 (cannot do at all).

**If** Hearing  $= 4$  and HEAR\_3\_R  $=$ **. then HEAR\_3\_X**  $= 4$ **; Else** HEAR\_3\_X=HEAR\_3\_R;

**If** Hearing  $= 4$  and HEAR\_4\_R  $=$ **. then HEAR\_4\_X**  $= 4$ **; Else** HEAR\_4\_X=HEAR\_4\_R;

Proc Freq Data=SS. ExtendedSets2013; **Tables** HEAR\_3\_X HEAR\_4\_X; **Run**;

#### **HEAR\_3\_X : Difficulty hearing conversation with one person in quiet room**

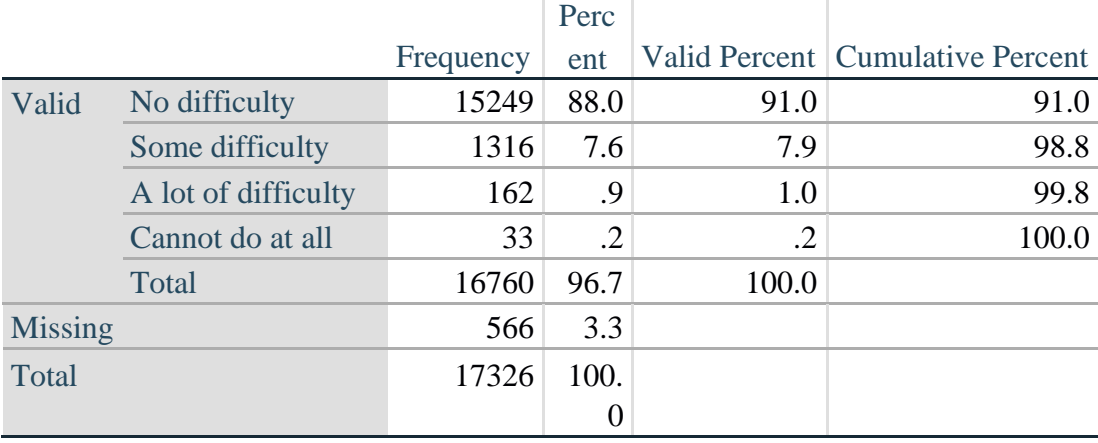

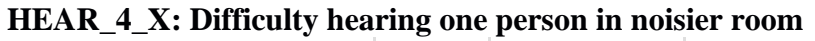

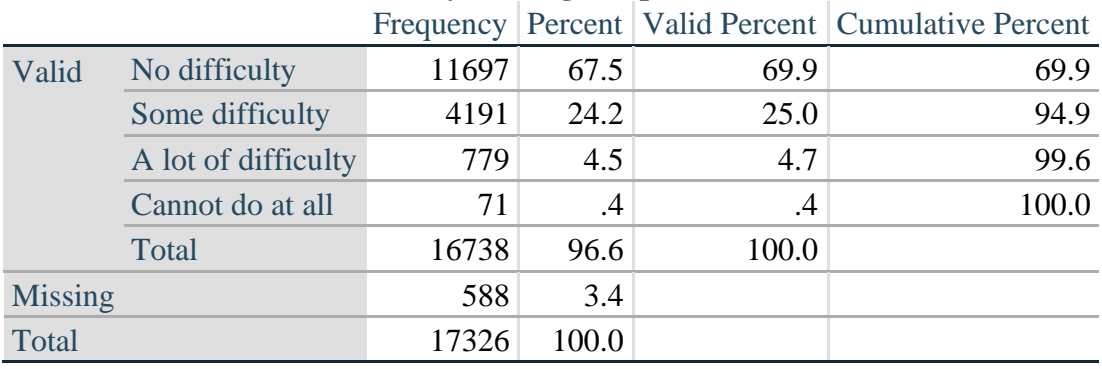

*Step 5. Generate a cross-tabulation of the two Hearing Extended Set questions: HEAR\_3\_X and HEAR\_4\_X.*

The syntax below produces a cross-tabulation of the two Extended Set questions: HEAR\_3\_X: *Difficulty hearing in a quiet room* and HEAR\_4\_X: *Difficulty hearing in a noisier room* to determine a single HEARING INDICATOR.

**Proc Freq Data=SS.** ExtendedSets2013; **Tables** HEAR\_4\_X\*HEAR\_3\_X **/NOROW NOCOL NOPERCENT**; **Run**;

|                                     |  | in quiet room |            |            |           |       |
|-------------------------------------|--|---------------|------------|------------|-----------|-------|
| <b>HEAR_4_X</b> (Difficulty hearing |  |               | Some       | A lot of   | Cannot do |       |
| in a Nosier room)                   |  | No difficulty | difficulty | difficulty | at all    | Total |
| No difficulty                       |  | 11603         | 94         |            |           | 11697 |
| Some difficulty                     |  | 3373          | 809        |            | 0         | 4190  |
| A lot of difficulty                 |  | 253           | 388        | 138        | 0         | 779   |
| Cannot do at all                    |  | 8             | 24         | <b>16</b>  | 23        | 71    |
| Total                               |  | 15237         | 1315       | 162        | 23        | 16737 |

**HEAR\_3\_X : Difficulty hearing conversation with one person** 

*Step 6. Create a HEARING INDICATOR (H\_INDICATOR) based on the two additional hearing questions HEAR\_3\_X and HEAR\_4\_X.*

The syntax below creates a HEARING INDICATOR (H\_INDICATOR) based on the cross-tabulation of the two additional hearing questions HEAR  $3 \times$  and HEAR  $4 \times$ .

**If**  $(HEAR_3_X = 1 AND HEAD_4_X = 1) OR (HEAD_3_X = 1 AND HEAD_4_X = 2)$ **then H\_INDICATOR** = **1**; **Else If** ( $HEAR_3_X = 2$  AND ( $HEAR_4_X = 1$  OR  $HEAR_4_X = 2$ )) OR ( $HEAR_3_X = 1$ AND HEAR  $4 \text{ X} = 3$ ) **then H\_INDICATOR** = 2; **Else If** ( HEAR  $3X = 3$  AND (HEAR  $4X = 1$  OR HEAR  $4X = 2$ ) OR (HEAR  $3X = 2$ AND HEAR  $4 \times 3$ ) OR (HEAR  $3 \times 5 = 1$  AND HEAR  $4 \times 5 = 4$ )) **then** H\_INDICATOR = **3**; **Else If** ((HEAR\_3\_X = 3 AND HEAR\_4\_X = 3) OR HEAR\_3\_X = 4 OR (HEAR\_4\_X = 4) AND (HEAR  $3X = 2$  OR HEAR  $3X = 3$ ))) then H\_INDICATOR = 4;

**Proc Freq Data=SS.** ExtendedSets2013; **Tables** H\_INDICATOR; **Run**;

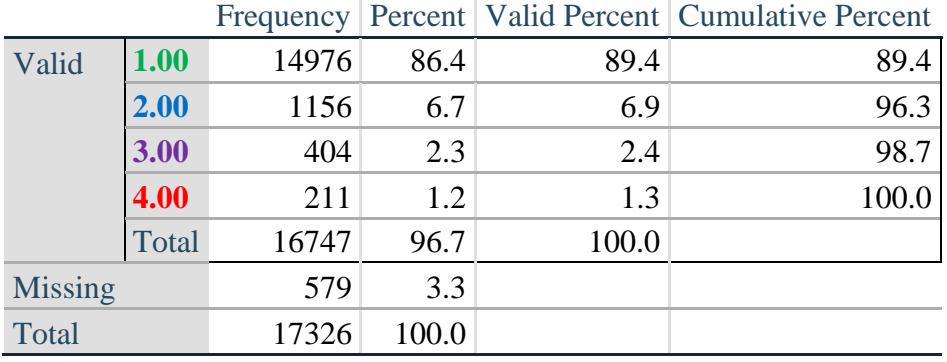

#### **H\_INDICATOR**

如需详细了解华盛顿残疾统计小组的信息,请访问: <http://www.washingtongroup-disability.com/>。

#### **COGNITION: Degree of difficulty remembering or concentrating**

*Step 7. Generate frequency distributions and cross-tabulations for Cognition domain questions and determine a Cognition Indicator.*

COG\_SS is the WG-SS Cognition question. **If** COG\_SS in (**1**, **2**, **3**, **4**) **then** Cognition=COG\_SS; **Else If** COG\_SS in (**7**, **8** , **9**) **then** Cognition=**.**;

> Proc Freq Data=SS. ExtendedSets2013; **Tables** Cognition; **Run**;

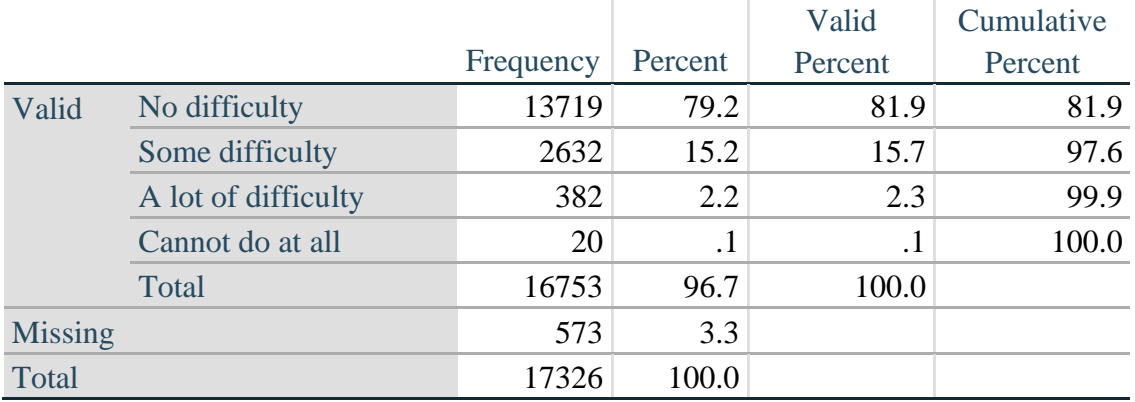

#### **Cognition: Degree of difficulty remembering or concentrating**

If response to COG-SS is *some difficulty*, *a lot of difficulty* or *cannot do at all*, then the respondent is asked COG\_1: whether they have difficulty remembering, concentrating or both.

**If** COG\_1 in (**1**, **2**, **3**) **then** COG\_1\_R=COG\_1; **Else If** COG\_1 in (**7**, **8**, **9**) **then** COG\_1\_R=**.**;

**Proc Freq Data**=SS. ExtendedSets2013; **Tables COG** 1 R; **Run**;

#### **COG\_1\_R: Difficulty remembering, concentrating, or both?**

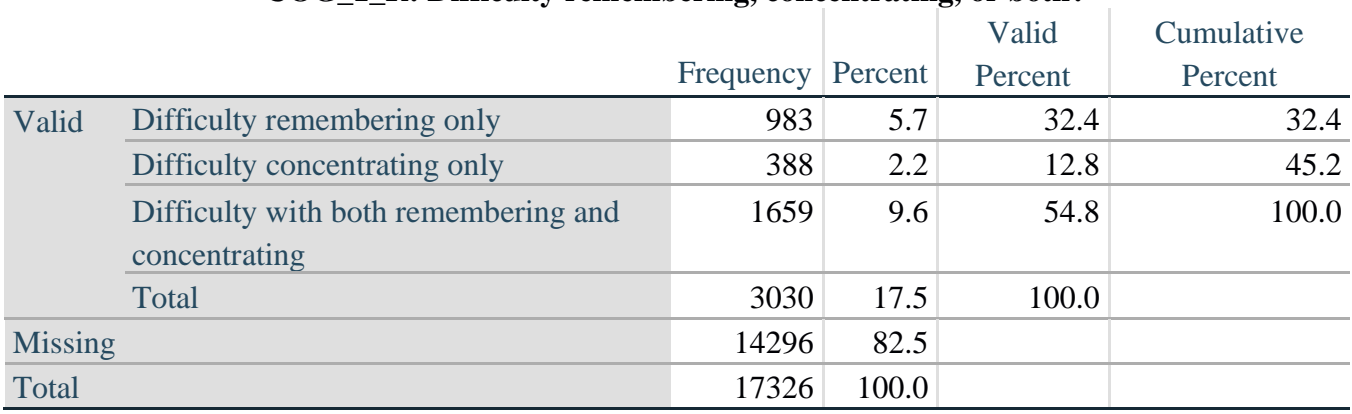

*Step 8. Account for those who did not answer COG\_1 (COG\_SS is 1 – no difficulty and they were skipped) by recoding COG\_1 to 0 (No difficulty).*

If response to COG-SS is 1: *no difficulty*, then the variable COG\_1\_R is recoded into COG\_1A, and the value assigned is 0: *no difficulty*.

**If** COG\_SS=**1 then** COG\_1A=**0**; **Else** COG\_1A=COG\_1\_R;

Proc Freq Data=SS. ExtendedSets2013; **Tables** COG\_1A; **Run**;

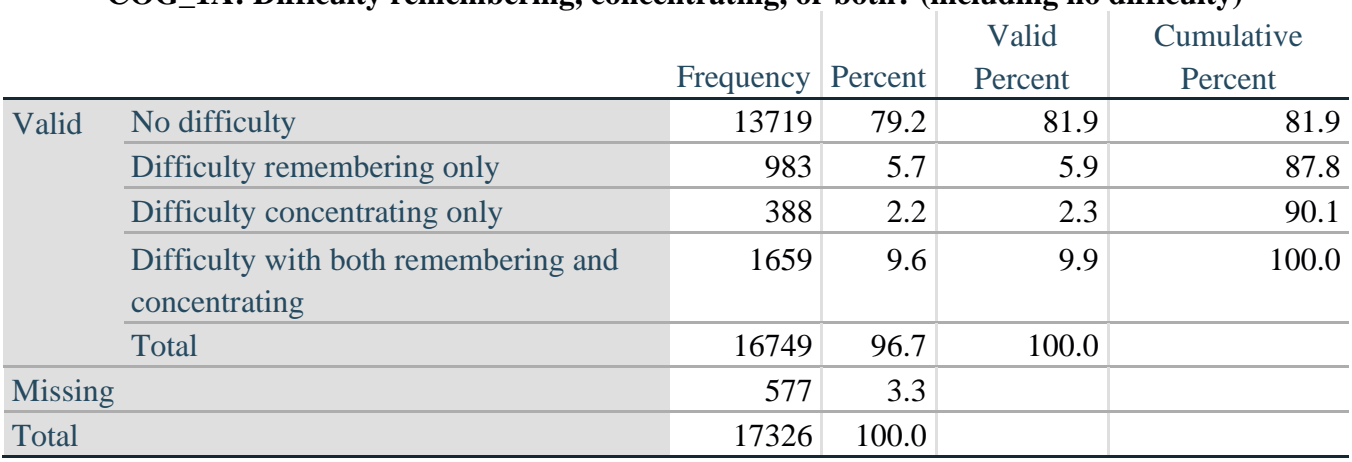

#### **COG\_1A: Difficulty remembering, concentrating, or both? (including no difficulty)**

*Step 9. Generate frequency distribution for remaining cognition questions.*

Frequency distribution of the Cognition extended REMEMBERING questions: COG\_2 *How often have difficulty remembering*, and COG\_3 *Amount of things you have difficulty remembering*.

**If** COG\_2 in (**1**, **2**, **3**) **then** COG\_2\_R=COG\_2; **Else If** COG\_2 in (**7**, **8**, **9**) **then** COG\_2\_R=**.**;

**If** COG\_3 in (**1**, **2**, **3**) **then** COG\_3\_R=COG\_3; **Else If** COG\_3 in (**7**, **8**, **9**) **then** COG\_3\_R=**.**;

**Proc Freq Data=SS.** ExtendedSets2013; **Tables** COG\_2\_R COG\_3\_R; **Run**;

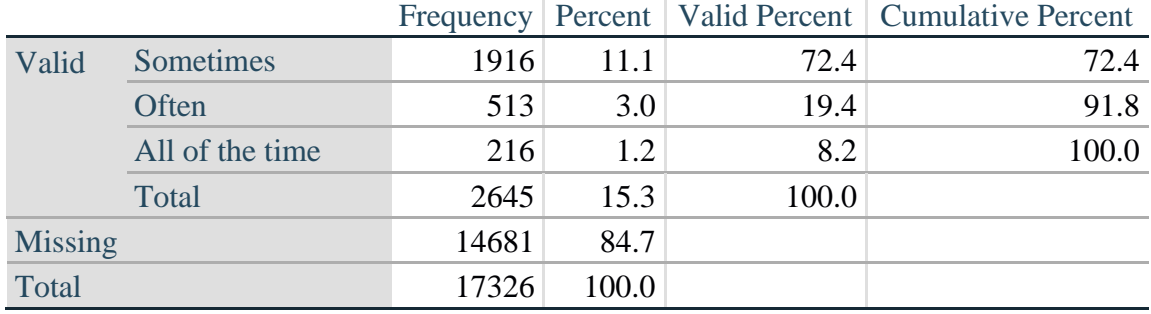

#### **COG\_2\_R: How often have difficulty remembering?**

#### **COG\_3\_R: Amount of things you have difficulty remembering?**

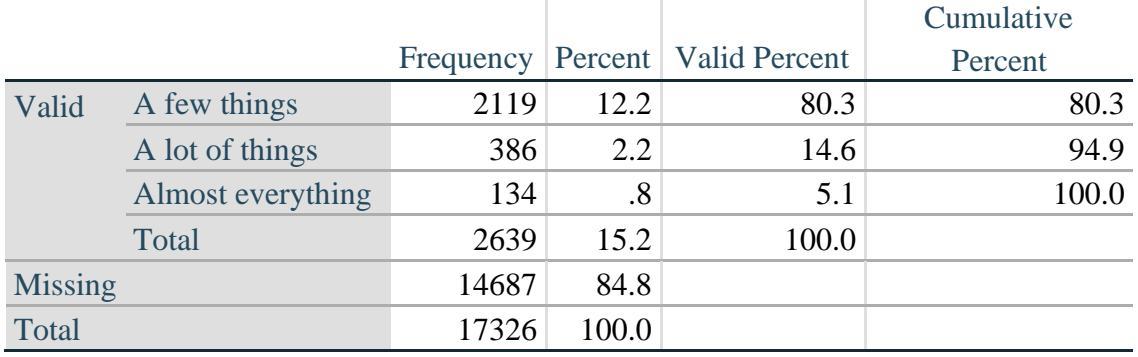

*Step 10. Generate cross-tabulation of the two Cognition extended set questions COG\_2R by COG\_3\_R.*

The syntax below produces a cross-tabulation of the two Extended Set REMEMBERING questions: COG\_2\_R: *How often you have difficulty remembering* and COG\_3\_R: *The amount of things you have difficulty remembering* to determine a single REMEMBERING INDICATOR.

#### **Proc Freq Data**=SS. ExtendedSets2013; **Tables** COG\_2\_R\*COG\_3\_R /**NOROW NOCOL NOPERCENT; Run**;

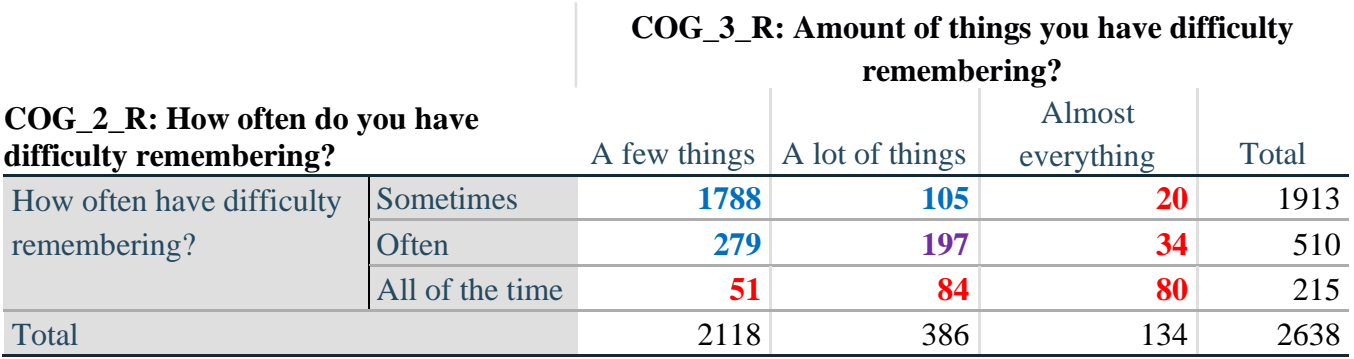

*Step 11. Create a Remembering Indicator based on distribution of COG\_2\_R and COG\_3\_R.*

The syntax below creates a REMEMBERING INDICATOR (R\_INDICATOR) based on the two additional remembering questions (COG\_2*\_R* and COG\_3*\_R*).

If Cognition is 1: no difficulty, then the Remembering Indicator is coded as 1: the lowest level of difficulty.

**If**  $(Cognition = 1)$  **then**  $R$ \_INDICATOR = 1; **Else If**  $((COG_2_R = 1)$  AND  $COG_3_R = 1)$  OR  $(COG_3_R = 1)$  AND  $COG_2_R = 2)$  OR (COG  $3 \text{ R} = 2 \text{ AND COG } 2 \text{ R} = 1$ )) then R\_INDICATOR = 2; **Else If**  $(COG \ 3 \ R = 2$  AND COG  $2 \ R = 2$ ) **then**  $R$  INDICATOR = 3; **Else If**  $(COG_3_R = 3 \text{ OR } COG_2_R = 3)$  **then R\_INDICATOR = 4;** 

*Step 12. If COG\_1A is coded as 2 (concentrating only), then the Remembering Indicator is coded as 5.*

These 388 individuals are respondents who were not included in the Remembering Indicator since they had only difficulty concentrating.

**Else If**(COG\_1A = 2) **then** R\_INDICATOR =  $\overline{5}$ ; **Else** R INDICATOR =  $\theta$ ;

*Step 13. Generate frequency distribution of the Remembering Indicator.*

**Proc Freq Data**=SS. ExtendedSets2013; **Tables** R\_INDICATOR; **Run**;

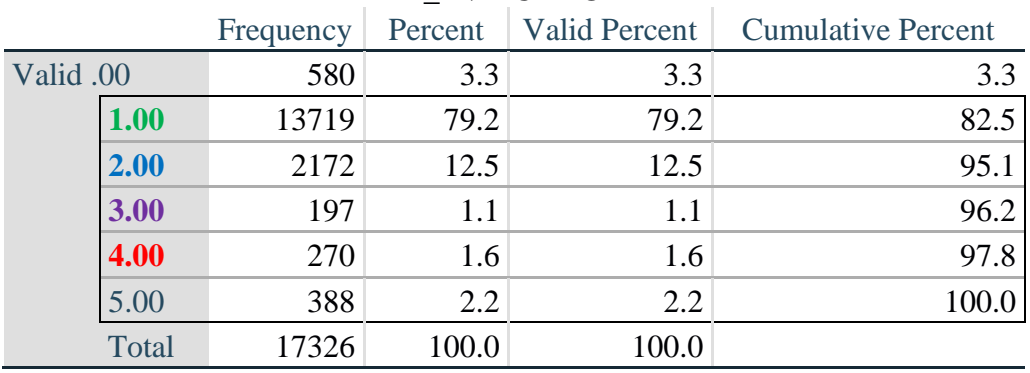

#### **R\_INDICATOR**

*Step 14. Supplement Remembering Indicator with information on difficulty concentrating.*

The syntax below adds information on whether cognitive difficulties are compounded by difficulty concentrating in addition to difficulty remembering.

Create a COGNITION INDICATOR (COG\_INDICATOR) based on R\_INDICATOR (above) and the cognition question (COG\_1\_R).

The 388 individuals with 'concentrating only' were allocated as follows:

- **1.** 357 with a little difficulty on Cognition question were classified as **2**
- **2.** 30 with a lot of difficulty on Cognition question were classified as **3**
- **3.** 1 with cannot do on Cognition question was classified as **4**

Those with both remembering and concentrating difficulty were upgraded 36 individuals from **2** to **3**, and 125 individuals from **3** to **4.**

COG\_INDICATOR=R\_INDICATOR; **If**  $(R$ \_INDICATOR = **5** AND Cognition = 2) **then** COG\_INDICATOR = 2; **Else If** ( $R$ \_INDICATOR = **5** AND Cognition = **3**) **then** COG\_INDICATOR = **3**; **Else If** (R\_INDICATOR =  $\bf{5}$  AND Cognition =  $\bf{4}$ ) **then** COG\_INDICATOR =  $\bf{4}$ ;

**If** (R\_INDICATOR = **2** AND COG\_1\_R = **3** AND Cognition = **3**) **then** COG\_INDICATOR = **3**; **Else If** (R\_INDICATOR =  $3$  AND COG\_1\_R =  $3$  AND Cognition =  $3$ ) **then** COG\_INDICATOR = **4**;

*Step 15. Generate frequency distribution of the Cognition Indicator.*

**Proc Freq Data=SS.** ExtendedSets2013; **Tables** COG\_INDICATOR; **Run**;

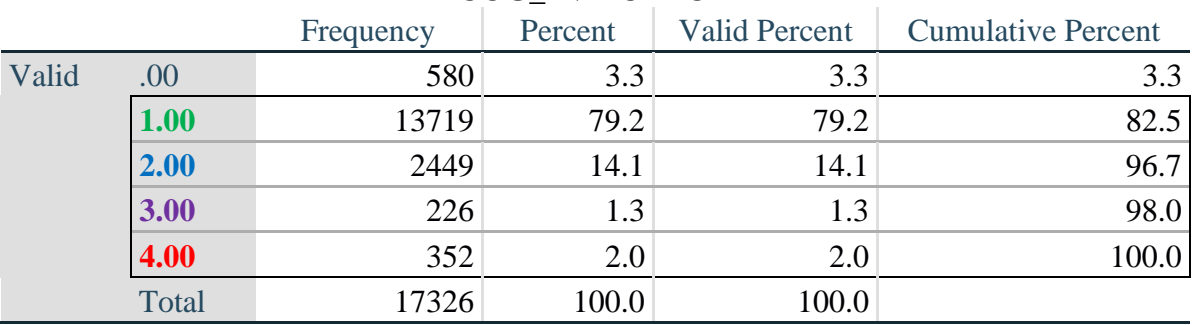

#### **COG\_INDICATOR**

#### **UPPER BODY**

*Step 16. Generate frequency distributions and cross-tabulations for Self-care and Upper body domain questions and determine the Upper Body Indicator.*

SC\_SS is the WG-SS Self-care question.

UB\_1 is *Difficulty raising 2 liter bottle of water from waist to eye level*. UB\_2 is *Difficulty using hands and fingers*

> **If** SC\_SS in (**1**, **2**, **3**, **4**) **then** Self\_Care=SC\_SS; **Else If** SC\_SS in (**7**, **8**, **9**) **then** Self\_Care=**.**;

**If** UB\_1 in (**1**, **2**, **3**, **4**) **then** UB\_1\_R=UB\_1; **Else If** UB\_1 in (**7**, **8**, **9**) **then** UB\_1\_R=**.**;

**If** UB\_2 in (**1**, **2**, **3**, **4**) **then** UB\_2\_R=UB\_2; **Else If** UB\_2 in (**7**, **8**, **9**) **then** UB\_2\_R=**.**;

First, calculate frequency distributions on the short set and two extended set questions.

#### Proc Freq Data=SS. ExtendedSets2013; **Tables** Self\_Care UB\_1\_R UB\_2\_R; **Run**;

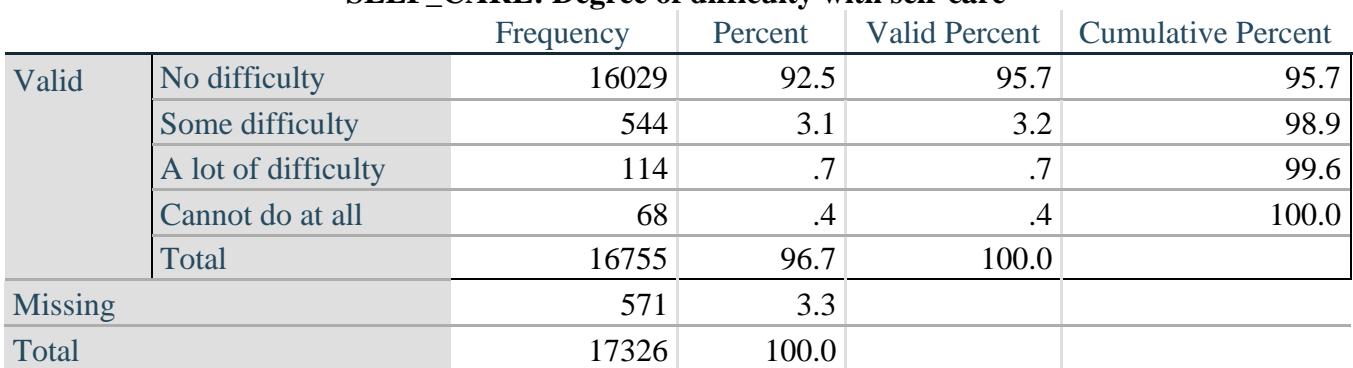

#### **SELF\_CARE: Degree of difficulty with self-care**

#### **UB\_1**\_**R: Diff raising 2 liter bottle of water from waist to eye level**

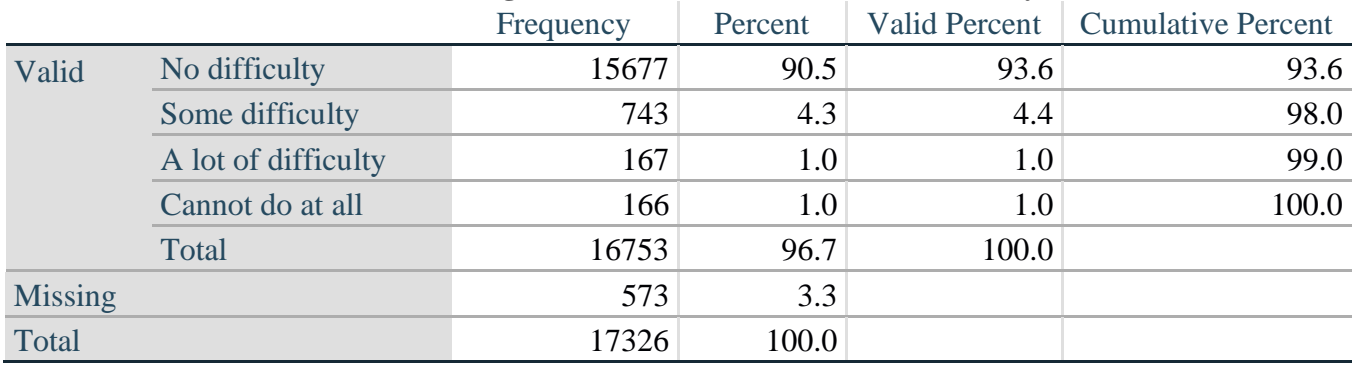

#### **UB\_2**\_R**: Degree of difficulty using hands and fingers**

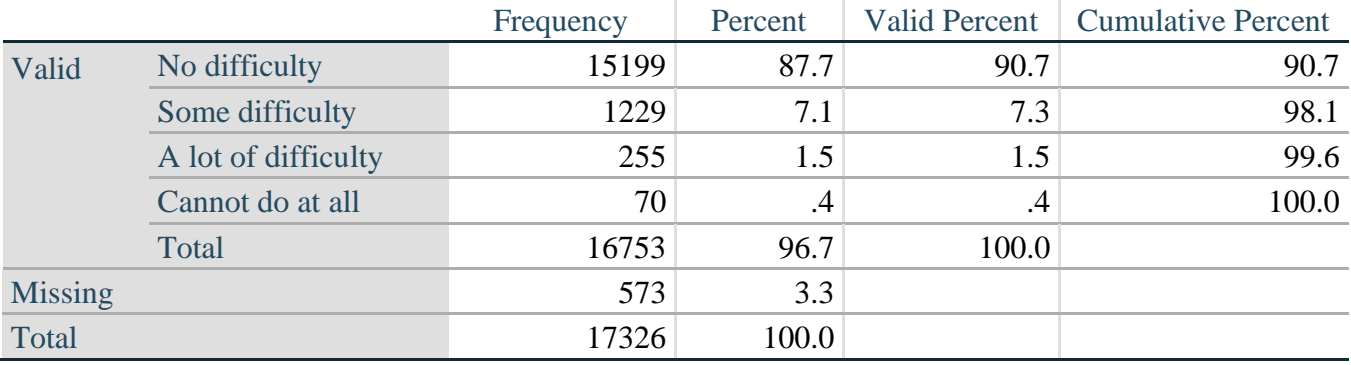

*Step 17. Generate a cross-tabulation of the two Upper body Extended Set questions: UB\_2*\_R *and UB\_1*\_R*.*

The syntax below produces a cross-tabulation of the two Extended Set questions: UB\_1\_R: *Difficulty raising a 2 liter bottle of water from waste to eye level* UB\_2\_R: *Difficulty using hands and fingers* to determine a single UPPER BODY INDICATOR (UB\_INDICATOR).

#### Proc Freq Data=SS. ExtendedSets2013; **Tables** UB\_2\_R\*UB\_1\_R /**NOROW NOCOL NOPERCENT**; **Run**;

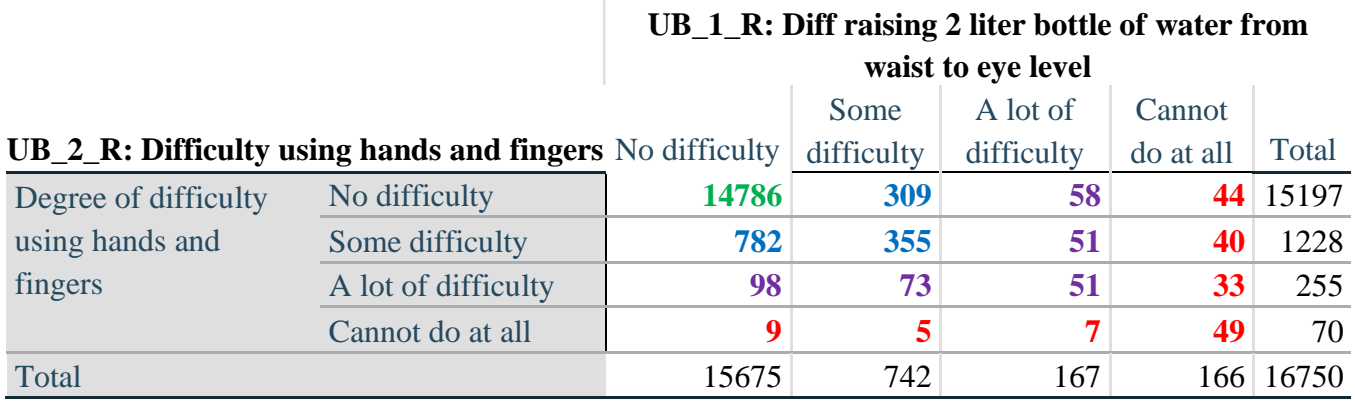

*Step 18. Create an UPPER BODY INDICATOR (UB\_INDICATOR) based on the two additional upper body questions UB\_2\_R and UB\_3\_R.*

Syntax below creates UB\_INDICATOR based on the distribution in the cross-tabulation above. **If**  $(UB_1_R = 4 \text{ OR } UB_2_R = 4)$  **then**  $UB_NDICATOR = 4$ ; **Else If UB\_INDICATOR NE 4 AND (UB\_1\_R = 3 OR UB\_2\_R = 3) then** UB INDICATOR  $= 3$ ; **Else If** UB\_INDICATOR NE **4** AND UB\_INDICATOR NE **3** AND (UB\_1\_R = **2** OR UB\_2\_R  $= 2$ ) **then** UB INDICATOR  $= 2$ ; **Else If** UB\_INDICATOR NE **4** AND UB\_INDICATOR NE **3** AND UB\_INDICATOR NE **2** AND (UB\_1\_R = 1 OR UB\_2\_R = 1) then UB\_INDICATOR = 1.;

Proc Freq Data=SS. ExtendedSets2013; **Tables** UB\_INDICATOR; **Run**;

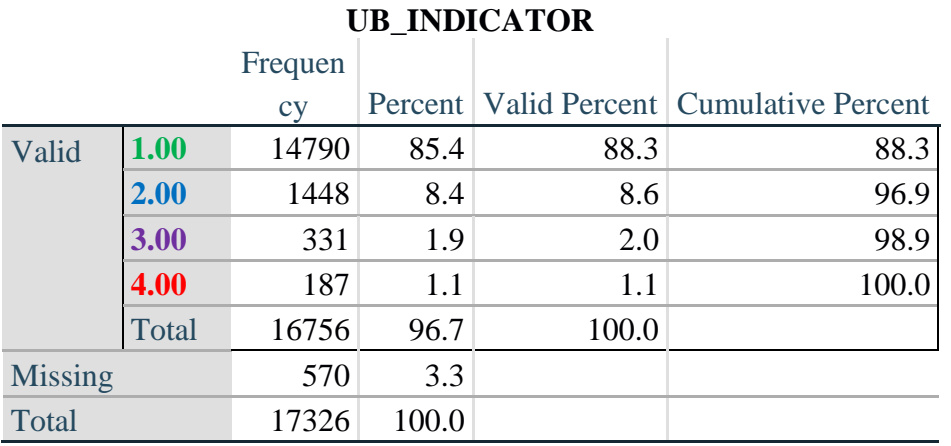

#### 如需详细了解华盛顿残疾统计小组的信息,请访问: 页码 | 16 <http://www.washingtongroup-disability.com/>。

#### **MOBILITY**

*Step 19. Generate frequency distributions and cross-tabulations for Mobility domain questions and determine Mobility Indicator.*

MOB\_SS is the WG-SS Mobility question.

MOB 4 is Difficulty walking 100 yards on level ground without aid or equipment.

MOB\_5 is Difficulty walking 1/3rd mile on level ground without aid or equipment.

**If** MOB\_SS in (**1**, **2**, **3**, **4**) **then** Mobility=MOB\_SS; **Else** MOB\_SS in (**7**, **8**, **9**) **then** Mobility=**.**;

**If** MOB\_4 in (**1**, **2**, **3**, **4**) **then** MOB\_4\_R=MOB\_4; Else If MOB\_4 in (**7**, **8**, **9**) **then** MOB\_4\_R=**.**;

**If** MOB\_5 in (**1**, **2**, **3**,**4**) **then** MOB\_5\_R=MOB\_5; Else If MOB\_5 in (**7**, **8**, **9**) **then** MOB\_5\_R=**.**;

First, calculate frequency distributions on the short set and two extended set WALKING questions. **Proc Freq Data=SS.** ExtendedSets2013; **Tables** Mobility MOB\_4\_R MOB\_5\_R; **Run**;

#### **Mobility: Degree of difficulty walking or climbing steps**

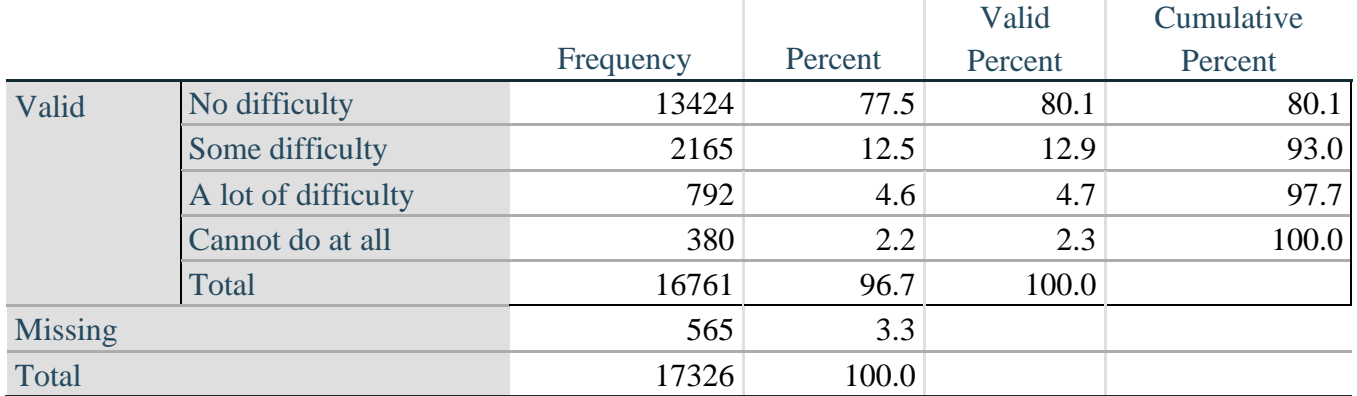

#### **MOB\_4\_R: Diff walking 100 yards on level ground w/o aid or equipment**

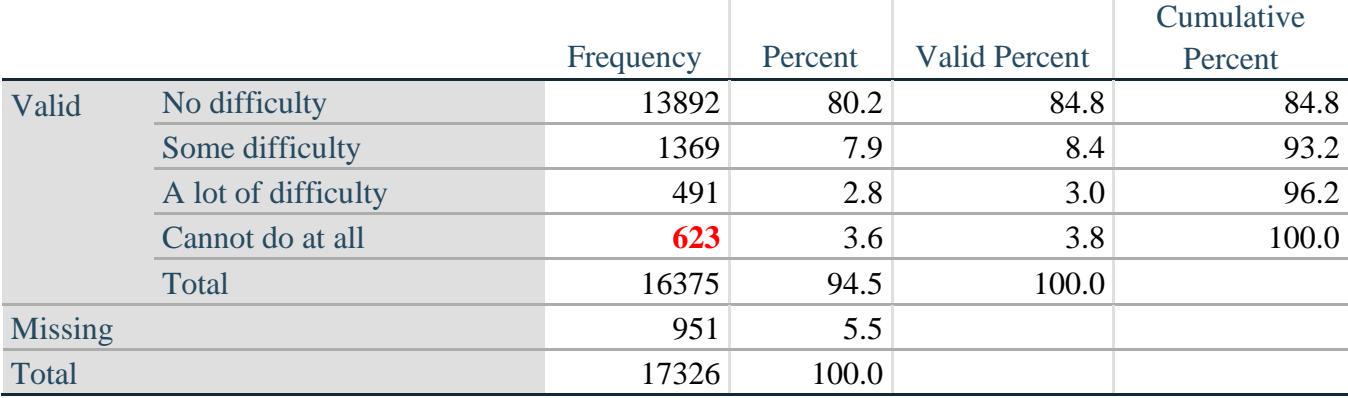

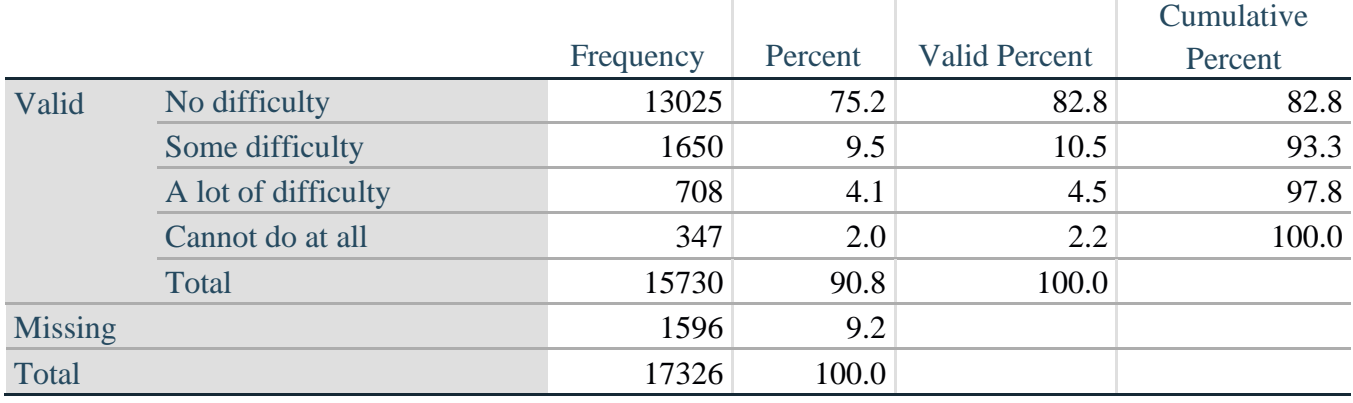

### **MOB\_5\_R: Diff walking 1/3rd mile on level ground w/o aid or equipment**

*Step 20. Generate a cross-tabulation of the walking distance questions: MOB\_4\_R and MOB\_5\_R.*

The syntax below produces a cross-tabulation of the two Extended Set WALKING questions: MOB\_4\_R: *Difficulty walking 100 yards without equipment* and MOB\_5\_R: *Difficulty walking 1/3 mile without equipment* to determine a single WALKING INDICATOR.

NOTE: **623** individuals who responded cannot do at all to MOB 4 R were not asked MOB 5 R and they do not appear in the table below. They are, however, accounted for in the WALKING indicator calculation.

Proc Freq Data=SS. ExtendedSets2013; **Tables** MOB\_4\_R\*MOB\_5\_R /NOROW NOCOL NOPERCENT; **Run**;

#### **MOB\_4\_R: Diff walking 100 yards on level ground w/o aid or MOB\_5\_R: Diff walking 1/3rd mile on level ground w/o aid or equipment**

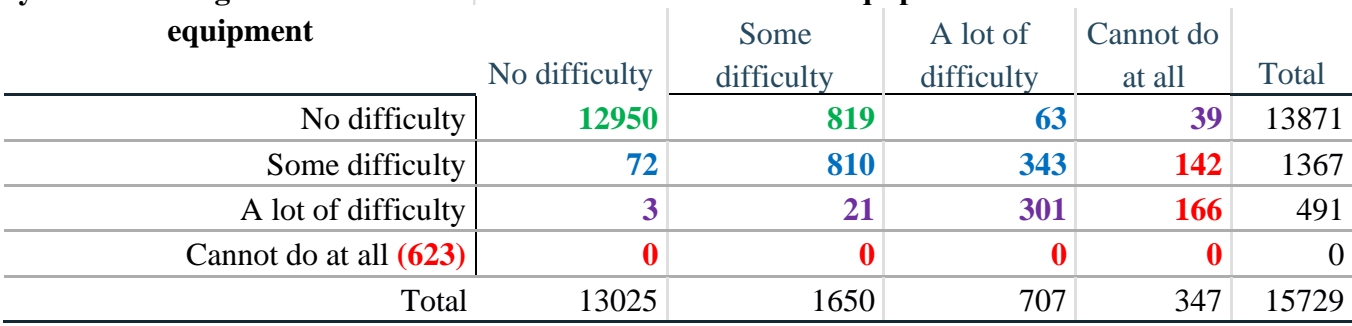

*Step 21. Create a WALKING INDICATOR (WALK\_INDICATOR) based on the two additional walking questions MOB\_4\_R and MOB\_5\_R.*

Syntax below creates WALKING\_INDICATOR based on the distribution in the cross-tabulation above.

WALK\_INDICATOR=0;

**If**  $(MOB_4 R = 1 AND (MOB_5 R = 1 OR MOB_5 R = 2))$  **then** WALK\_INDICATOR = 1; **Else If**  $(MOB_4_R = 1$  AND  $MOB_5_R = 3$ ) OR  $(MOB_4_R = 2$  AND  $(MOB_5_R = 1$  OR  $MOB_5_R = 2$  OR  $MOB_5_R = 3$ )) **then**  $WALK$  **INDICATOR = 2**; **Else If**  $(MOB_4_R = 1$  AND  $MOB_5_R = 4$ ) OR  $(MOB_4_R = 3$  AND  $(MOB_5_R = 1$  OR  $MOB_5_R = 2 \text{ OR } MOB_5_R = 3$ )) **then**  $WALK_INDICATOR = 3$ ; **Else If** (MOB\_4\_R = 2 AND MOB\_5\_R = 4) OR (MOB\_4\_R = 3 AND MOB\_5\_R = 4) **then** WALK\_INDICATOR = **4**;

Syntax below includes the **623** who responded cannot do at all to MOB\_4\_R into the WALKING INDICATOR.

**Else If** (WALK\_INDICATOR =  $\theta$  AND MOB  $4$  R =  $\theta$ ) **then** WALK\_INDICATOR =  $\theta$ ;

**If** WALK\_INDICATOR=**0 then** WALK\_INDICATOR=**.**;

**Proc Freq Data**=SS. ExtendedSets2013; **Tables** WALK\_INDICATOR; **Run**;

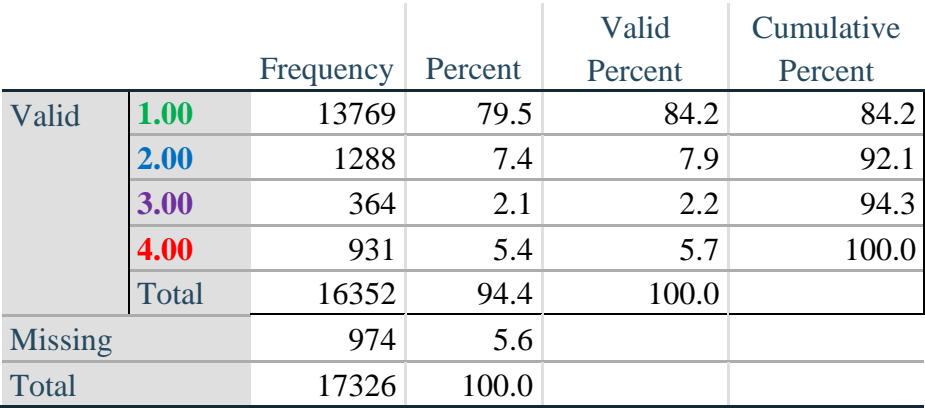

#### **WALK\_INDICATOR**

*Step 22. Supplement Walking Indicator with information on difficulty Climbing steps (MOB\_6).*

Syntax below adds information from MOB\_6 on *difficulty climbing up or down 12 steps* to create a combined Mobility Indicator (MOB\_INDICATOR).

**If** MOB\_6 in (**1**, **2**, **3**, **4**) **then** MOB\_6\_R=MOB\_6; Else If MOB\_6 in (**7**, **8**, **9**) **then** MOB\_6\_R=**.**;

**Proc Freq Data=SS.** ExtendedSets2013; **Tables** WALK\_INDICATOR\* MOB\_6\_R /**NOROW NOCOL NOPERCENT; Run**;

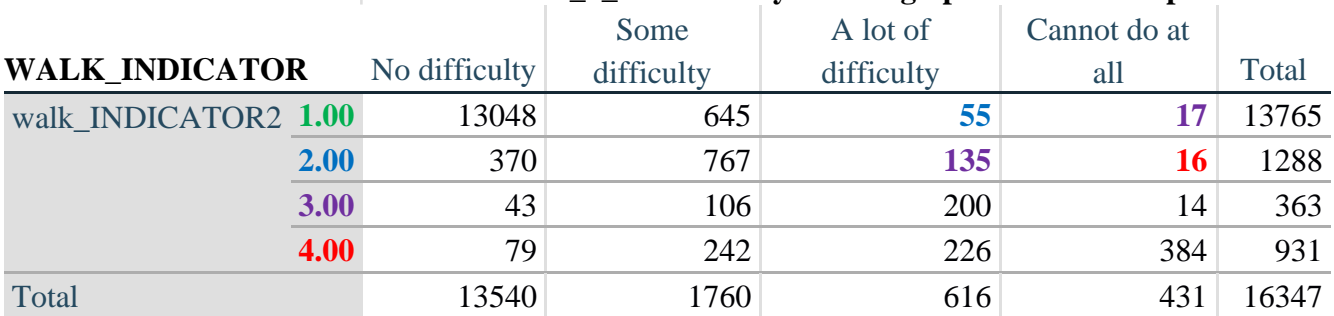

#### **MOB\_6\_R: Difficulty climbing up or down 12 steps**

According to the table above, the syntax below reclassifies:

- 1. 55 individuals with level **1** on the WALKING INDICATOR as level **2** on the MOBILITY INDICATOR
- 2. 17 individuals with level **1** on the WALKING INDICATOR and 135 individuals with level **2** on the WALKING INDICATOR as level **3** on the MOBILITY INDICATOR, and
- 3. 16 individuals with level **2** on the WALKING INDICATOR as level **4** on the MOBILITY INDICATOR.

*Step 23. Create a mobility indication (MOB\_INDICATOR) with information garnered from crosstabulation above.*

MOB\_INDICATOR = WALK\_INDICATOR; **If** (WALK INDICATOR =  $2$  AND MOB 6 R =  $3$ ) **then** MOB INDICATOR =  $3$ ; **Else If** (WALK\_INDICATOR =  $1$  AND MOB\_6\_R =  $3$ ) **then** MOB\_INDICATOR =  $2$ ; **Else If** (WALK\_INDICATOR =  $2$  AND MOB 6 R =  $4$ ) **then** MOB\_INDICATOR =  $4$ ; **Else If** (WALK\_INDICATOR = **1** AND MOB 6  $R = 4$ ) **then** MOB\_INDICATOR = 3;

**Proc Freq Data**=SS. ExtendedSets2013; **Tables** MOB\_INDICATOR; **Run**;

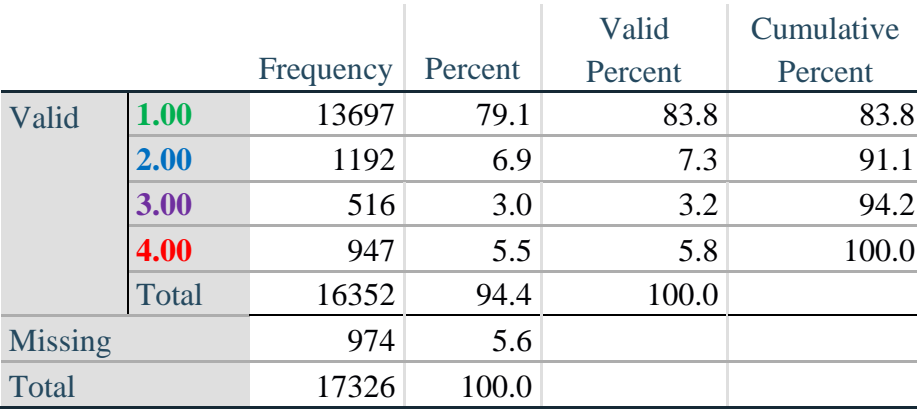

#### **MOB\_IDICATOR**

#### **ANXIETY**

*Step 24.Generate frequency distribution on ANX\_1.*

First, calculate frequency distributions on ANX\_1: *How often do you feel worried, nervous or anxious*? **If** ANX\_1 in (**1**, **2**, **3**, **4**, **5**) **then** ANX\_1\_R=ANX\_1; **Else If** ANX\_1 in (**7**, **8**, **9**) **then** ANX\_1\_R=**.**;

Proc Freq Data=SS. ExtendedSets2013; **Tables** ANX\_1\_R; **Run**;

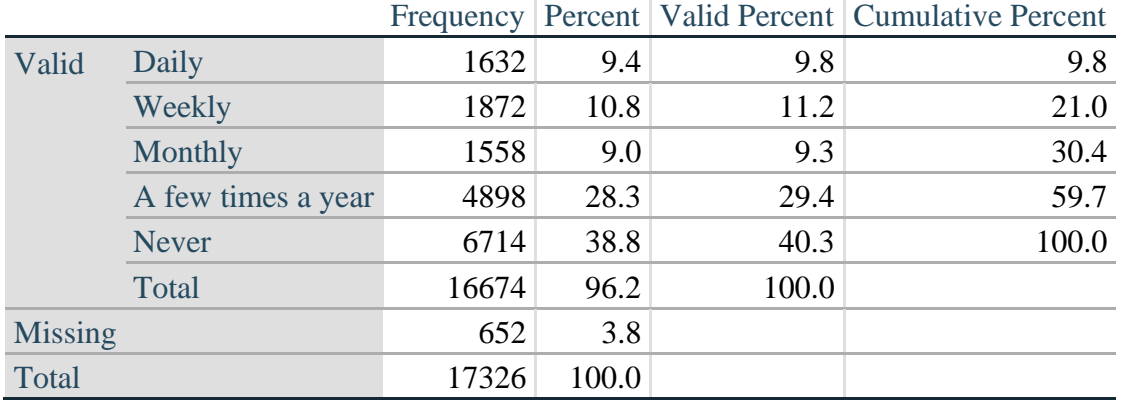

#### **ANX\_1\_R: How often feel worried, nervous, or anxious?**

*Step 25. The syntax below recodes ANX\_3 into ANX\_3Y*

*1) to create a NOT ASKED category based on those who responded NEVER to ANX\_1\_R and 2) to place "SOMEWHERE BETWEEN" numerically in-between "A LITTLE" and "A LOT".*

**If**  $ANX_3 = 1$  then  $ANX_3Y=1$ ; **Else If** ANX\_3 =**2 then** ANX\_3Y=**3**; **Else If** ANX\_3 = 3 then ANX\_3Y=2; **Else If** ANX\_3 in (**7**, **8**, **9**) **then** ANX\_3Y=**.**;

*Recode ANX\_3Y to 0 (not asked) If ANX\_1 is 5 (Never).* **If**  $ANX_1 = 5$  then  $ANX_3Y = 0$ ;

> Proc Freq Data=SS. ExtendedSets2013; **Tables** ANX\_3Y; **Run**;

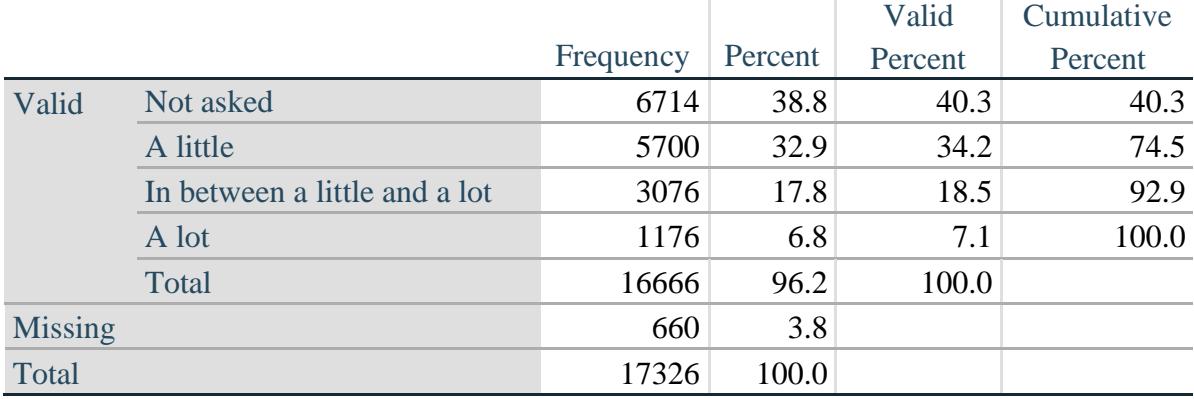

#### **ANX\_3Y: Level of feelings last time felt worried/nervous/anxious**

*Step 26. Generate a cross-tabulation of the anxiety Extended Set questions: ANX\_1\_R and ANX\_3Y.*

The syntax below produces a cross-tabulation of ANX\_1\_R: *How often you felt worried, nervous or anxious* (a measure of frequency) and ANX\_3Y: *The level of those feeling the last time you felt worried, nervous or anxious* (a measure of intensity) – used to determine a single ANXIETY INDICATOR (ANX\_INDICATOR).

Proc Freq Data=SS. ExtendedSets2013; **Tables** ANX\_3Y\*ANX\_1\_R/**NOROW NOCOL NOPERCENT; Run**;

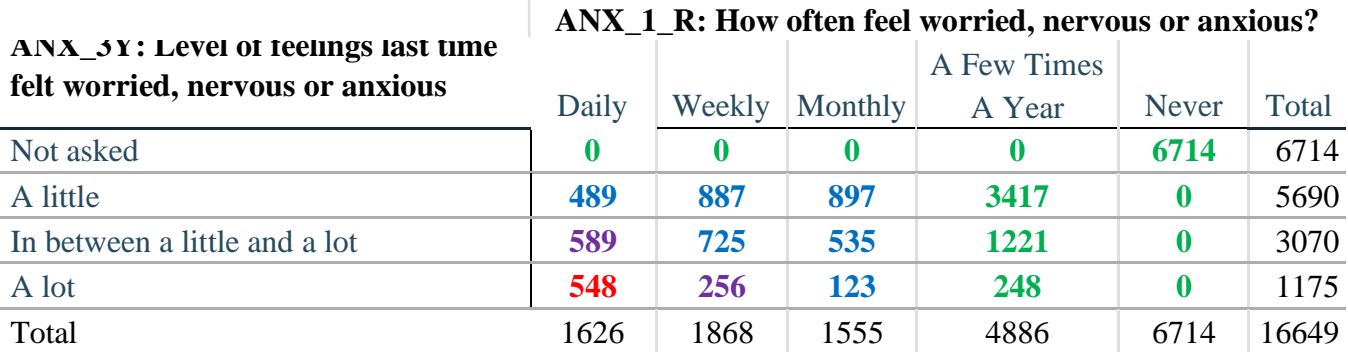

*Step 27. Create an ANXIETY INDICATOR (ANX\_INDICATOR) based on the two anxiety questions ANX\_1\_R and ANX\_3Y.*

Syntax below creates ANX\_INDICATOR based on the distribution in the cross-tabulation above.

**If** (missing(ANX\_1\_R) OR missing(ANX\_3Y)) **then** ANX\_INDICATOR=**.**; **Else If** ( $ANX_3Y$  le **4** $AND$   $(ANX_1_R = 4 \text{ OR } ANX_1_R = 5)$ ) **then**  $ANX_1NDICATOR=1$ ; **Else If** ((ANX  $1 \text{ R} = 3$ ) OR (ANX  $1 \text{ R}$  LT  $3$  AND ANX  $3Y=1$ ) OR  $(ANX_1_R = 2 AND ANX_3Y = 2)$ ) **then**  $ANX_INDICATOR = 2$ ; **Else If** ((ANX\_1\_R = 1 AND ANX\_3Y = 2) OR (ANX\_1\_R = 2 AND ANX\_3Y = 3)) **then**  $ANX$  **INDICATOR = 3**; **Else If**  $(ANX_1_R = 1$  AND  $ANX_3Y = 3$  **then**  $ANX_1NDICATOR = 4$ **;** 

Proc Freq Data=SS. ExtendedSets2013; **Tables** ANX\_INDICATOR; **Run**;

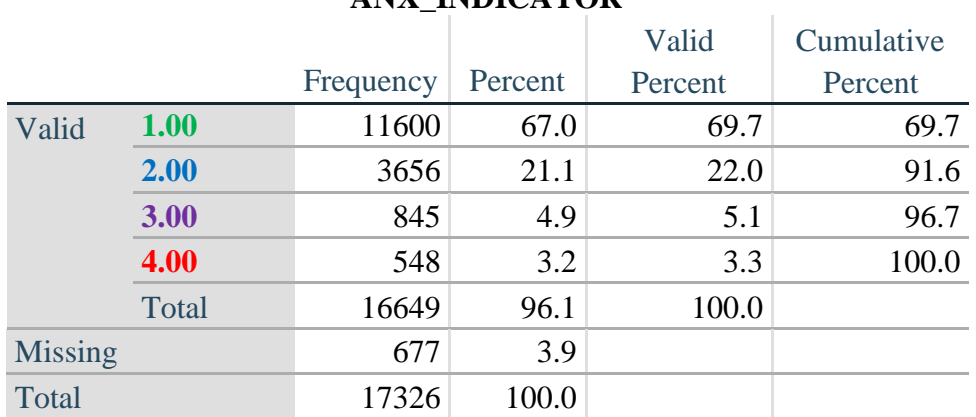

#### **ANX\_INDICATOR**

#### **DEPRESSION**

*Step 28.Generate frequency distribution on DEP\_1.* First, calculate frequency distributions on DEP\_1: *How often do you feel depressed*?

**If** DEP\_1 in (**1**, **2**, **3**, **4**, **5**) **then** DEP\_1\_R=DEP\_1; **Else If** DEP\_1 in (**7**, **8**, **9**) **then** DEP\_1\_R=**.**; **Else** DEP\_1\_R=**.**;

**Proc Freq Data**=SS. ExtendedSets2013; **Tables** DEP\_1\_R; **Run**;

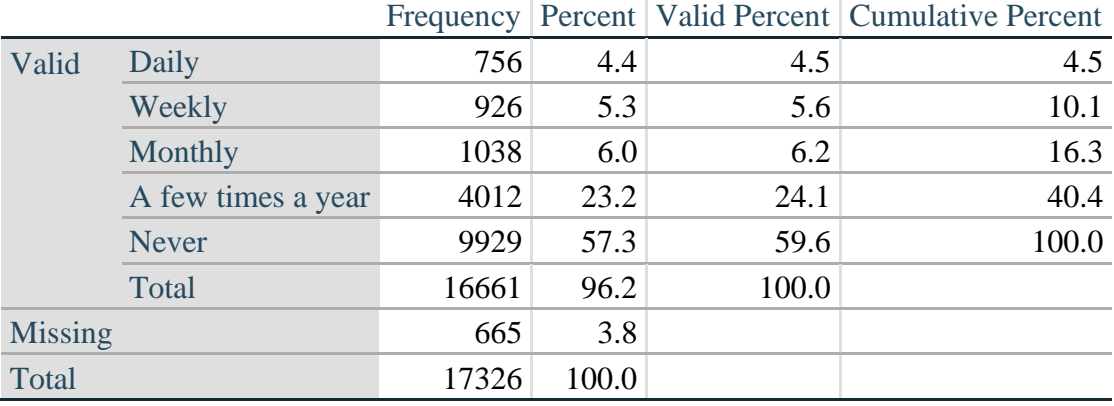

#### **DEP\_1\_R: How often do you feel depressed?**

*Step 29. The syntax below recodes DEP\_3 into DEP\_3Y to place "SOMEWHERE BETWEEN" numerically in-between "A LITTLE" and "A LOT". It also creates the category NOT ASKED, if DEP\_1 is NEVER (1)*

**If** DEP  $3 = 1$  then DEP  $3Y=1$ ; **Else If** DEP\_3=**2 then** DEP\_3Y=**3**; **Else If** DEP\_3=**3 then** DEP\_3Y=**2**; **Else If** DEP\_3in (**7**,**8**,**9**) **then** DEP\_3Y=**.**;

**If**  $DEF_1 = 5$  then  $DEF_3Y=0$ ;

**Proc Freq Data=SS.** ExtendedSets2013; **Tables** DEP\_3Y; **Run**;

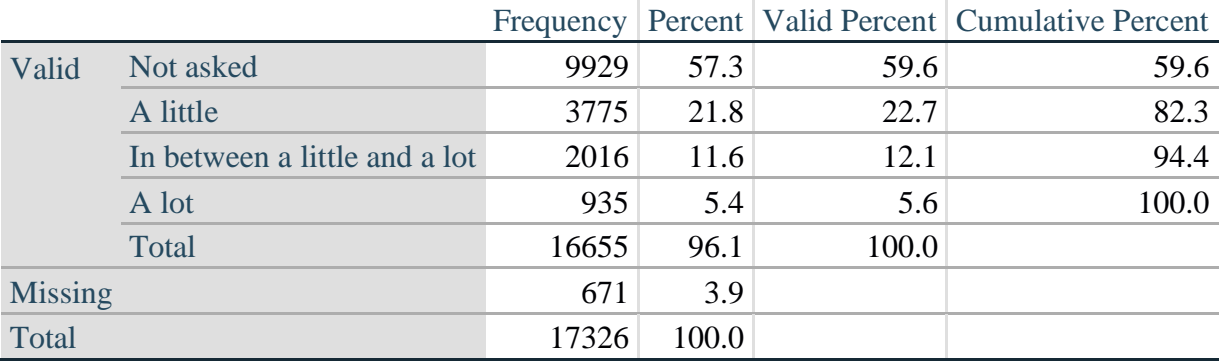

#### **DEP\_3Y: Level of feelings last time felt depressed**

*Step 30. Generate a cross-tabulation of the depression Extended Set questions: DEP\_1\_R and DEP\_3Y.*

The syntax below produces a cross-tabulation of DEP\_1\_R: *How often do you feel depressed* (a measure of frequency) and DEP\_3Y: *The level of those feeling the last time you felt depressed* (a measure of intensity) – used to determine a single DEPRESSION INDICATOR (DEP\_INDICATOR).

#### Proc Freq Data=SS. ExtendedSets2013; **Tables** DEP\_3Y\*DEP\_1\_R/**NOROW NOCOL NOPERCENT; Run**;

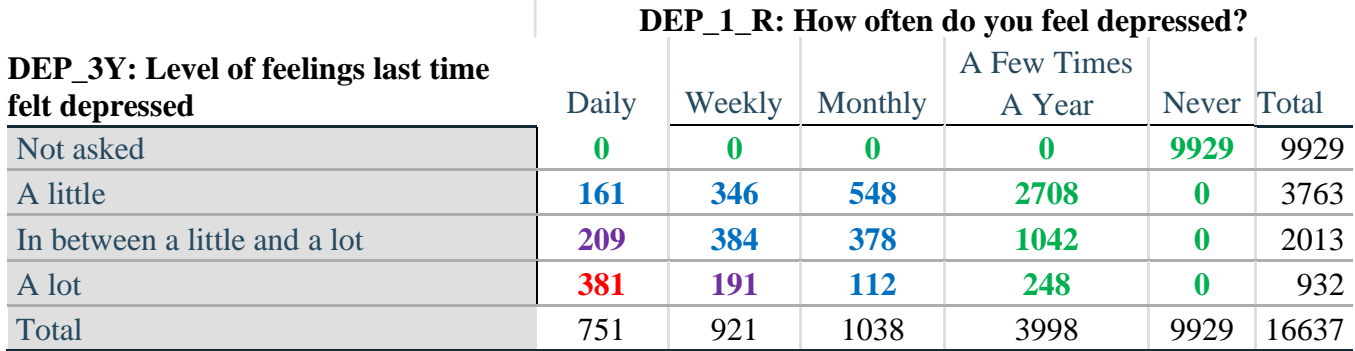

*Step 31. Create a DEPRESSION INDICATOR (DEP\_INDICATOR) based on the two depression questions DEP\_1\_R and DEP\_3Y.*

Syntax below creates DEP\_INDICATOR based on the distribution in the cross-tabulation above.

**If** (missing(DEP\_1\_R) OR missing(DEP\_3Y)) **then** DEP\_INDICATOR =  $\cdot$ ; **Else If** (DEP 3Y Le 4 AND (DEP 1  $R = 4$  OR DEP 1  $R = 5$ )) **then** DEP INDICATOR=1; **Else If** ((DEP\_1\_R = **3**) OR (DEP\_1\_R LT **3** AND DEP\_3Y=**1**) OR (DEP  $1 = 2$  AND DEP  $3Y = 2$ )) **then** DEP INDICATOR = 2; **Else If**  $((DEF_1_R = 1 \text{ AND } DEP_3Y = 2) \text{ OR } (DEF_1_R = 2 \text{ AND } DEP_3Y = 3))$ **then DEP** INDICATOR  $= 3$ ; **Else If** (DEP\_1\_R = 1 AND DEP\_3Y = 3) **then** DEP\_INDICATOR = 4;

**Proc Freq Data**=SS. ExtendedSets2013; **Tables** DEP\_INDICATOR; **Run**;

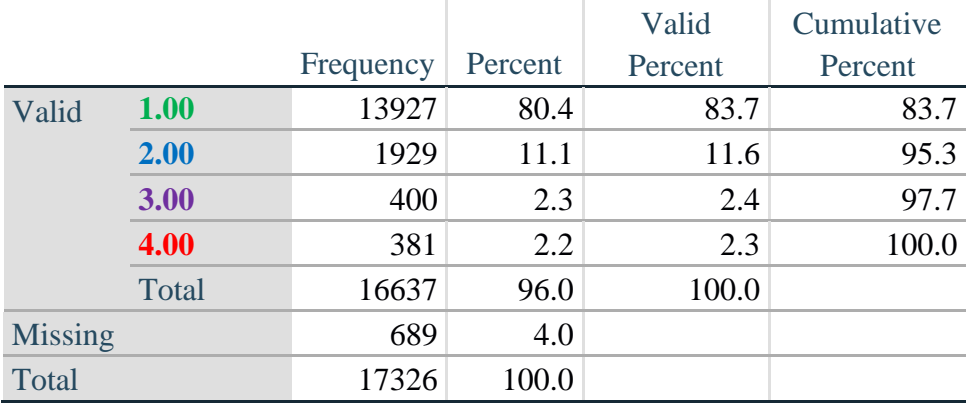

#### **DEP\_INDICATOR**

#### **PAIN**

*Step 32.Generate frequency distribution on PAIN\_2.* First, calculate frequency distributions on PAIN\_2: *Frequency of pain in the past 3 months*.

**If** PAIN\_2 in (**1**, **2**, **3**, **4**) **then** PAIN\_2\_R=PAIN\_2; **Else If** PAIN\_2 in (**7**, **8**, **9**) **then** PAIN\_2\_R=**.**;

Proc Freq Data=SS. ExtendedSets2013; **Tables** PAIN\_2\_R; **Run**;

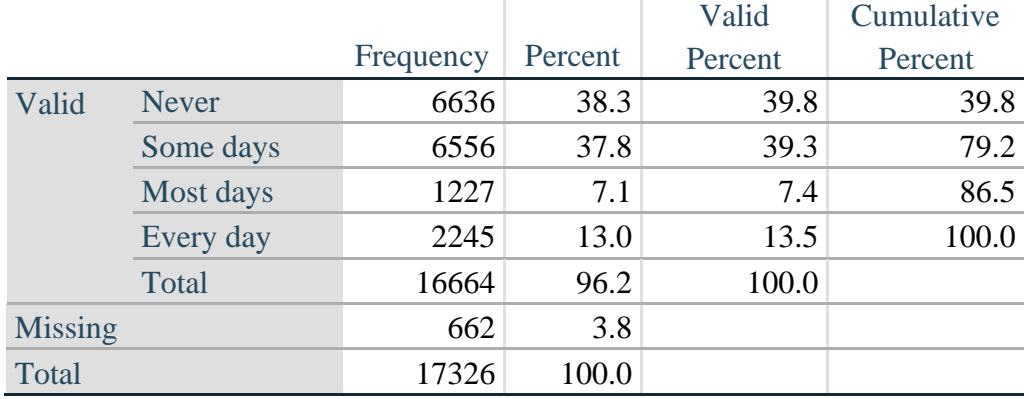

#### **PAIN\_2\_R: Frequency of pain in past 3 months**

*Step 33. The syntax below recodes PAIN\_4 into PAIN\_4Y to place "SOMEWHERE BETWEEN" numerically in-between "A LITTLE" and "A LOT". It also creates the category NOT ASKED, if PAIN\_2 is NEVER (1).*

**If PAIN**  $4=1$  then PAIN  $4Y=1$ ; **Else If PAIN\_4 = 2 then PAIN\_4Y=3; Else If PAIN**  $4 = 3$  then PAIN  $4Y=2$ ; **Else If** PAIN\_4 in (**7**,**8**,**9**) **then** PAIN\_4Y=**.**;

**If** PAIN\_2=1 **then** PAIN\_4Y=0;

Proc Freq Data=SS. ExtendedSets2013; **Tables** PAIN\_4Y; **Run**;

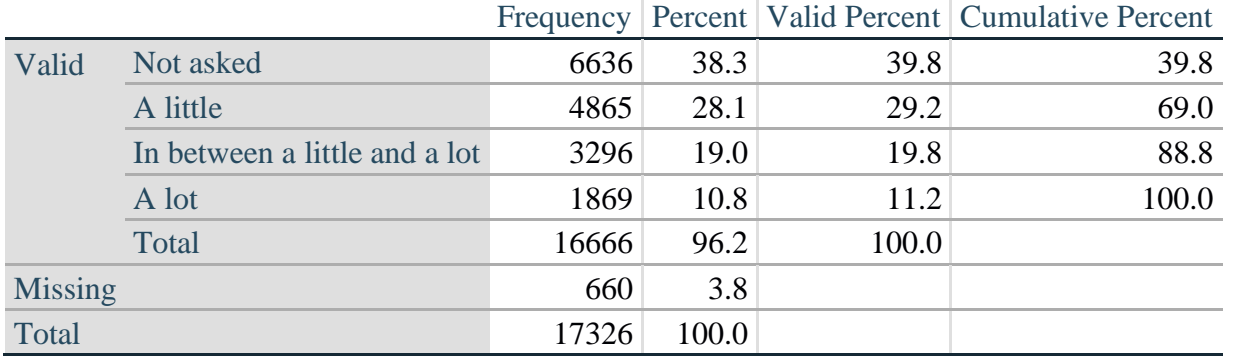

#### **PAIN\_4Y: How much pain you had last time you had pain?**

*Step 34. Generate a cross-tabulation of the PAIN Extended Set questions: PAIN\_2\_R and PAIN\_4Y.*

The syntax below produces a cross-tabulation of PAIN\_2\_R: *Frequency of pain in the past 3 months* and PAIN\_4Y: *How much pain you has the last time you had pain* (a measure of intensity) – used to determine a single PAIN INDICATOR (P\_INDICATOR).

#### **Proc Freq Data=SS.** ExtendedSets2013; **Tables** PAIN\_4Y\*PAIN\_2\_R/**NOROW NOCOL NOPERCENT; Run**;

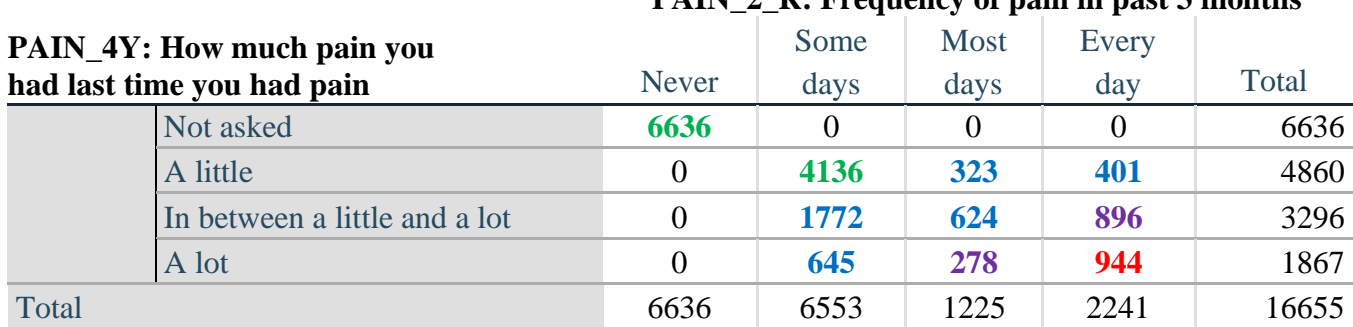

#### PAIN 2. R: Frequency of pain in past 3 months

*Step 35. Create a PAIN INDICATOR (P\_INDICATOR) based on the two PAIN questions PAIN\_2\_R and PAIN\_4Y.*

Syntax below creates P\_INDICATOR based on the distribution in the cross-tabulation above.

**If** ( PAIN\_2\_R = **1**) OR (PAIN\_4Y = **1** AND (PAIN\_2\_R = **2** OR PAIN\_2\_R = **3**)) **then** P\_INDICATOR  $= 1$ ; **Else If** ((PAIN\_2\_R = **2** AND (PAIN\_4Y = **2** OR PAIN\_4Y = **3**)) OR (PAIN\_2\_R = **3** AND PAIN  $4Y = 2$ ) OR (PAIN 2  $R = 4$  AND PAIN  $4Y = 1$ )) **then P** INDICATOR = 2; **Else If** ( PAIN 2  $R = 3$  AND PAIN  $4Y = 3$ ) OR (PAIN 2  $R = 4$  AND PAIN  $4Y = 2$ ) **then** P\_INDICATOR  $= 3$ ; **Else If**  $(PAIN_2_R = 4 AND PAIN_4Y = 3)$  **then P\_INDICATOR = 4**;

**Proc Freq Data**=SS. ExtendedSets2013; **Tables** P\_INDICATOR; **Run**;

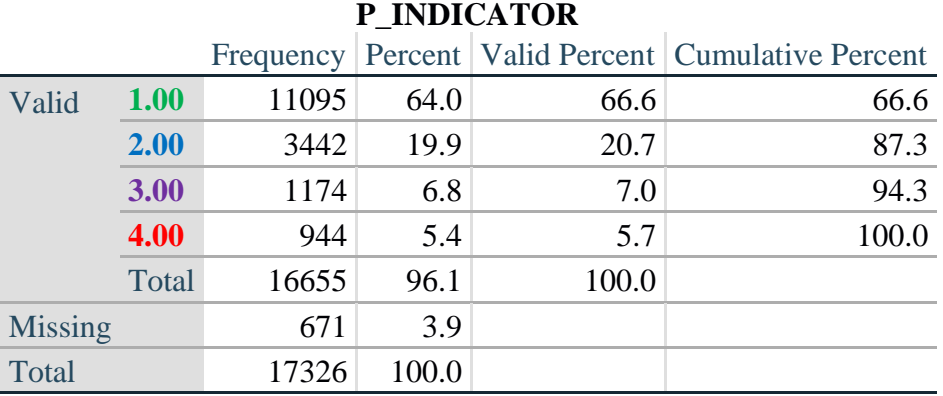

#### **FATIGUE (Tired)**

*Step 36.Generate frequency distribution on FATIGUE Extended Set questions Tired\_1, Tired\_2 and Tired\_3.*

First, calculate frequency distributions on TIRED\_1: *How often you felt tired in the past 3 months*.

#### **If** TIRED\_1 in (**1**, **2**, **3**, **4**) **then** TIRED\_1\_R=TIRED\_1; **Else If** TIRED\_1 in (**7**, **8**, **9**) **then** TIRED\_1\_R=**.**;

**Proc Freq Data**=SS. ExtendedSets2013; **Tables** TIRED\_1\_R; **Run**;

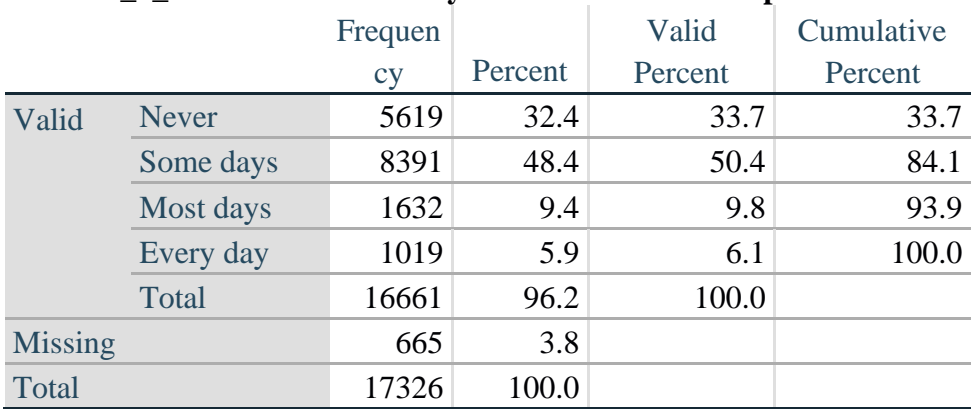

#### **TIRED\_1\_R:How often felt very tired or exhausted in past 3 months**

*Step 37. Recode Tired\_2 to 0 (not asked) if Tired\_1 is 1 (Never).*

If response to TIRED\_1 is 1: Never, then TIRED\_2 (*How long most recent tired or exhausted feelings lasted*) is not asked. This variable is recoded so these individuals are included in the syntax below.

**If** TIRED\_2 in (**1**, **2**, **3**) **then** TIRED\_2\_R=TIRED\_2; **Else If** TIRED\_2 in (**7**, **8**, **9**) **then** TIRED\_2\_R=**.**; **Else** TIRED\_2\_R=**.**;

**If** TIRED  $1 = 1$  then TIRED  $2 \text{ } R = 0$ ; Proc Freq Data=SS. ExtendedSets2013; **Tables** TIRED\_2\_R; **Run**;

#### **TIRED\_2\_R: How long most recent tired or exhausted feelings lasted?**

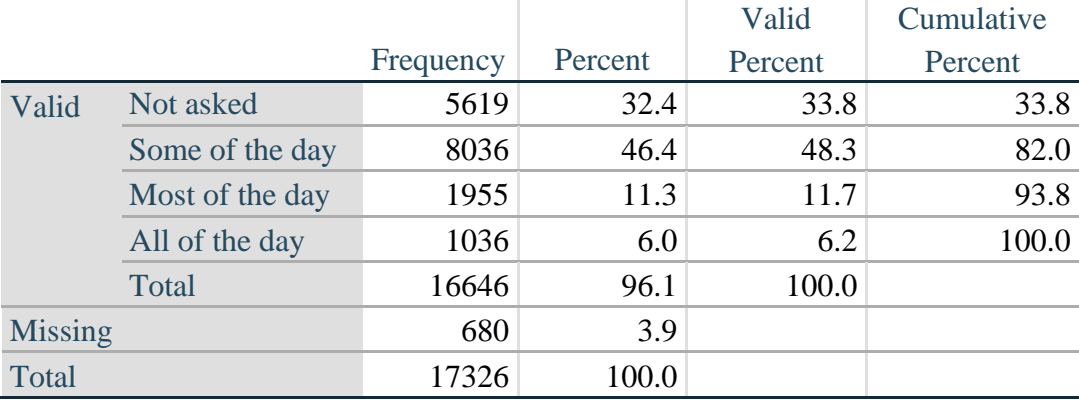

*Step 38. The syntax below recodes TIRED\_3 into TIRED\_3Y to place "SOMEWHERE BETWEEN" numerically in-between "A LITTLE" and "A LOT".*

Also, if response to TIRED\_1 is 1: Never, then TIRED\_3 (*Level of tiredness*) is not asked. This variable is recoded so these individuals are included in the syntax below.

**If** TIRED  $3 = 1$  then TIRED  $3Y=1$ ; **Else If** TIRED  $-3 = 2$  then TIRED  $-3Y=3$ ; **Else If TIRED**  $3 = 3$  then TIRED  $3Y=2$ ; **Else If** TIRED\_3 in (**7**, **8**, **9**) **then** TIRED\_3Y=**.**;

**If**  $TIRED_1=1$  then  $TIRED_3Y=0$ ;

**Proc Freq Data=SS.** ExtendedSets2013; **Tables** TIRED\_3Y; **Run**;

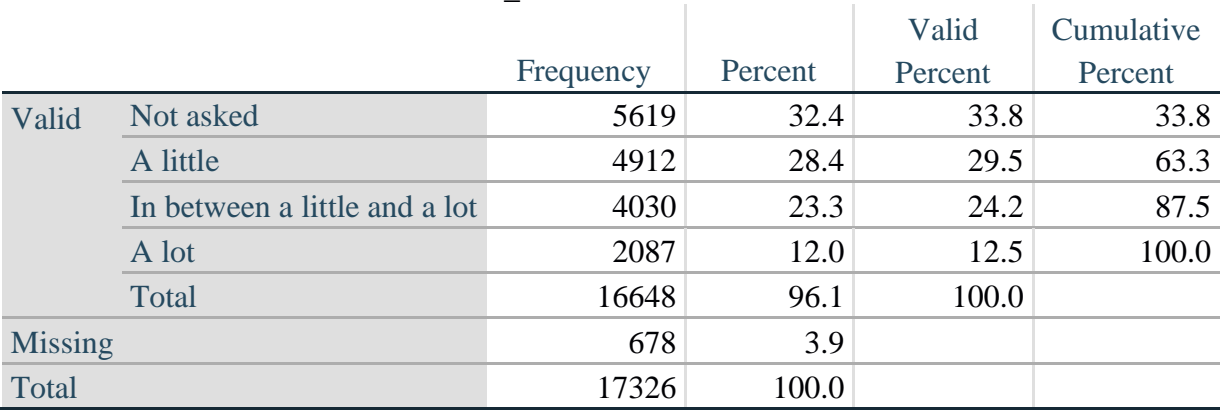

#### **TIRED\_3Y: Level of tiredness**

*Step 39. Generate a cross-tabulation of the FATIGUE Extended Set questions: TIRED\_1\_R, TIRED\_2\_R and TIRED\_3Y.*

The syntax below produces a cross-tabulation of TIRED\_1\_R: *How often you felt tired or exhausted in the past 3 months* (a measure of frequency) and TIRED\_2\_R: *How long those feelings lasted* (a measure of duration) and TIRED\_3Y: *The level of tiredness* (a measure of intensity) – used to determine a single TIRED INDICATOR (T\_INDICATOR).

Proc Freq Data=SS. ExtendedSets2013; **Tables** TIRED\_3Y\* TIRED\_2\_R\*TIRED\_1\_R /**NOROW NOCOL NOPERCENT; Run**;

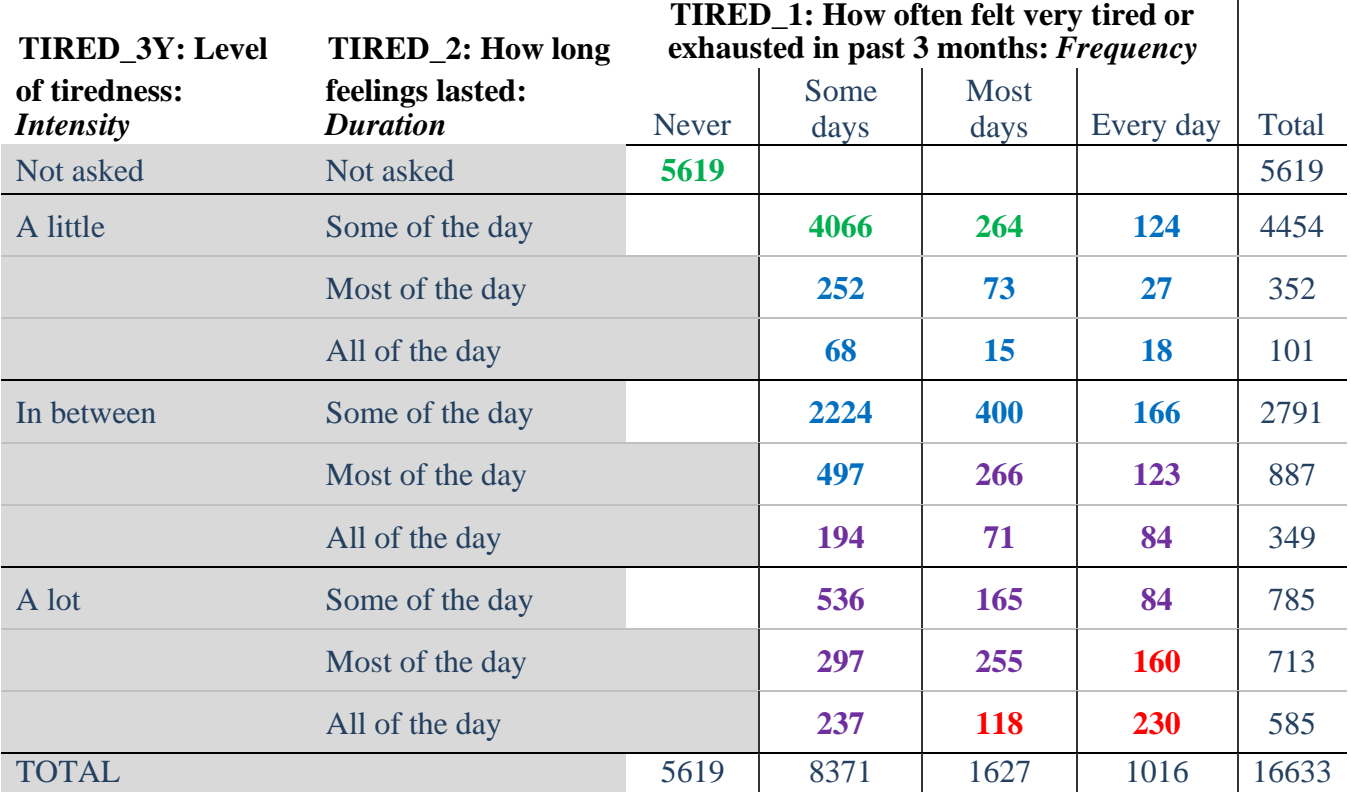

*Step 40. Create a FATIGUE INDICATOR (T\_INDICATOR) based on the three FATIGUE questions TIRED\_1\_R, TIRED\_2\_R and TIRED\_3Y.*

Syntax below creates T\_INDICATOR based on the distribution in the cross-tabulation above.

 $$ **Else If (TIRED** 1  $R = 2$  AND TIRED 2  $R = 1$  AND TIRED  $3Y = 1$ ) **then** T\_INDICATOR = 1; **Else If**  $(THED_1_R = 3 AND THED_2_R = 1 AND THED_3Y = 1)$  **then**  $T_NDICATOR = 1$ ; **Else If**  $(THED_1_R \text{ in } (2, 3, 4)$  AND TIRED<sub>\_2</sub>\_R in (2,3) AND TIRED\_3Y =1) **then**  $T$ \_INDICATOR  $= 2;$ **Else If** (TIRED\_1\_R in (2, 3, 4) AND TIRED\_2\_R = 1 AND TIRED\_3Y = 2) **then**  $T$ \_INDICATOR = 2; **Else If** (TIRED\_1\_R = 2 AND TIRED\_2\_R = 2 AND TIRED\_3Y = 2) **then**  $T$ \_INDICATOR = 2; **Else If** (TIRED\_1\_R =4 AND TIRED\_2\_R =1 AND TIRED\_3Y =1) **then**  $T$ \_INDICATOR = 2; **Else If** (TIRED 1 R in (3, 4) AND TIRED 2 R = 2 AND TIRED  $3Y = 2$ ) **then T** INDICATOR = 3; **Else If** (TIRED\_1\_R in  $(2, 3, 4)$  AND TIRED\_2\_R = 3 AND TIRED\_3Y = 2) **then**  $T$ \_INDICATOR = 3; **Else If**  $(TIRED_1_R \text{ in } (2, 3, 4)$  AND TIRED\_2\_R = 1 AND TIRED\_3Y = 3 $)$  then  $T_LNDICATOR = 3$ ; **Else If** (TIRED 1 R in (2, 3) AND TIRED 2 R = 2 AND TIRED  $3Y = 3$ ) **then T** INDICATOR = 3; **Else If**  $(TIRED_1_R = 2 AND THED_2_R = 3 AND THED_3Y = 3)$  **then**  $T_INDICATOR = 3$ ; **Else If** (TIRED\_1\_R =4 AND TIRED\_2\_R =2 AND TIRED\_3Y =3) **then**  $T$ \_INDICATOR = 4; **Else If** (TIRED\_1\_R in  $(3, 4)$  AND TIRED\_2\_R = 3 AND TIRED\_3Y = 3) **then**  $T$ \_INDICATOR = 4; **Else**  $T$  **INDICATOR = .:** 

**Proc Freq Data**=SS. ExtendedSets2013; **Tables** T\_INDICATOR; **Run**;

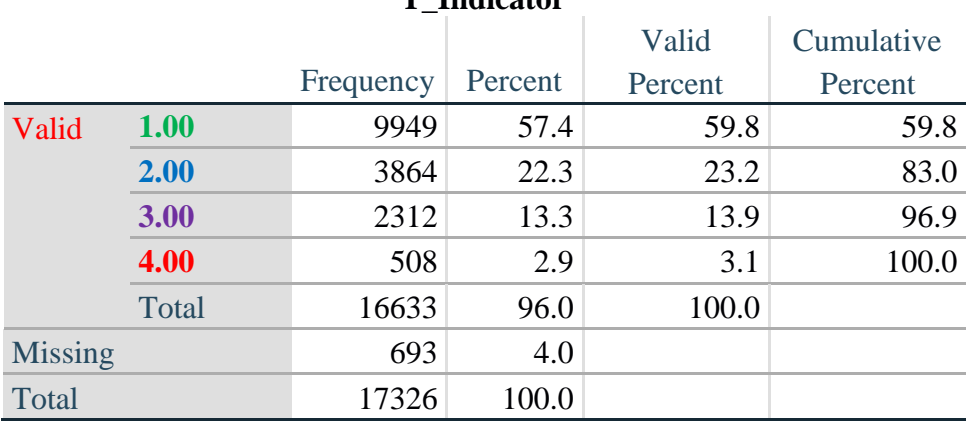

#### **T\_Indicator**

## **Creating Disability Status Indicators**

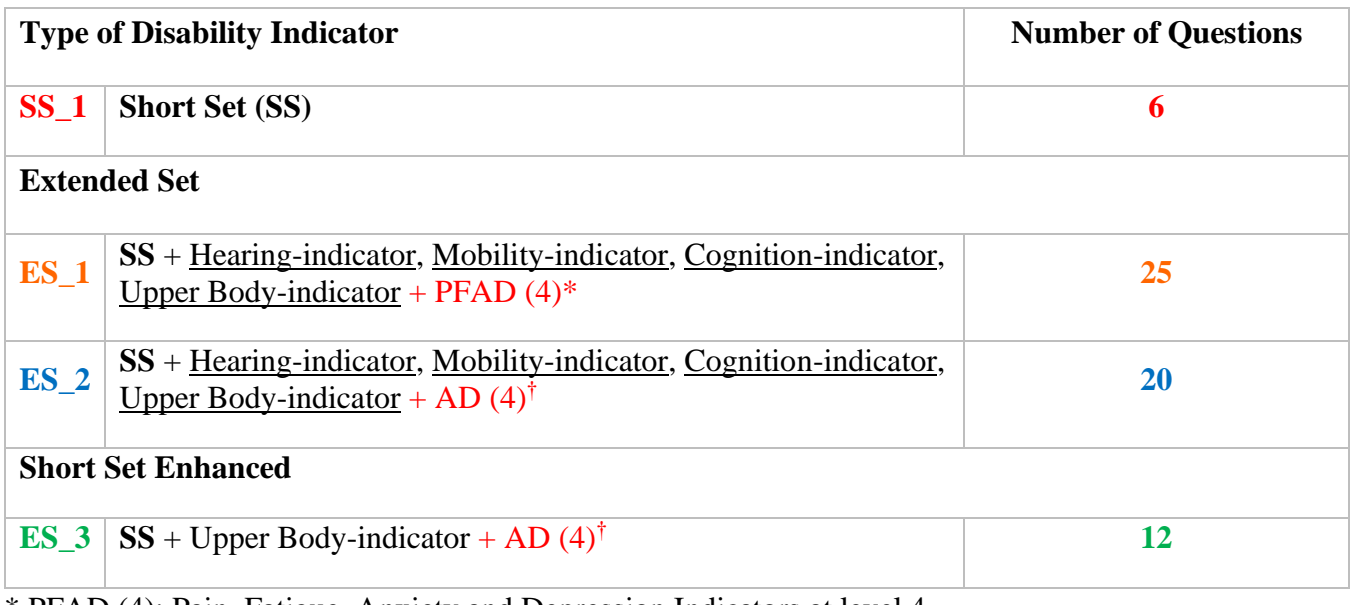

\* PFAD (4): Pain, Fatigue, Anxiety and Depression Indicators at level 4 † AD (4): Anxiety and Depression Indicators at level 4

#### **SS\_1: WG Short Set Disability Indicator based on the 6 short set questions**

The syntax below calculates the WG Short Set Disability Indicator based on the six short set questions **SS\_1** at the recommended cut-off. The level of inclusion is: at least 1 domain/question is coded A LOT OF DIFFICULTY or CANNOT DO AT ALL.

**If** (missing(vision) AND missing(hearing) AND missing(mobility) AND missing(communication) AND missing(Self\_Care) AND missing(Cognition)) **then** SS\_1 = **.**; **Else If** ((vision =  $3$  OR vision =  $4$ ) OR (hearing =  $3$  OR hearing =  $4$ ) OR (mobility= **3** OR mobility = **4**) OR (communication= **3** OR communication = **4**) OR (Self\_Care = **3** OR Self\_Care = **4**) OR (Cognition = **3** OR Cognition = **4** )) **then** SS\_1 = **1**; **Else** SS  $1 = 2$ ;

**Proc Freq Data=SS.** ExtendedSets2013; **Tables** SS\_1; **Run**;

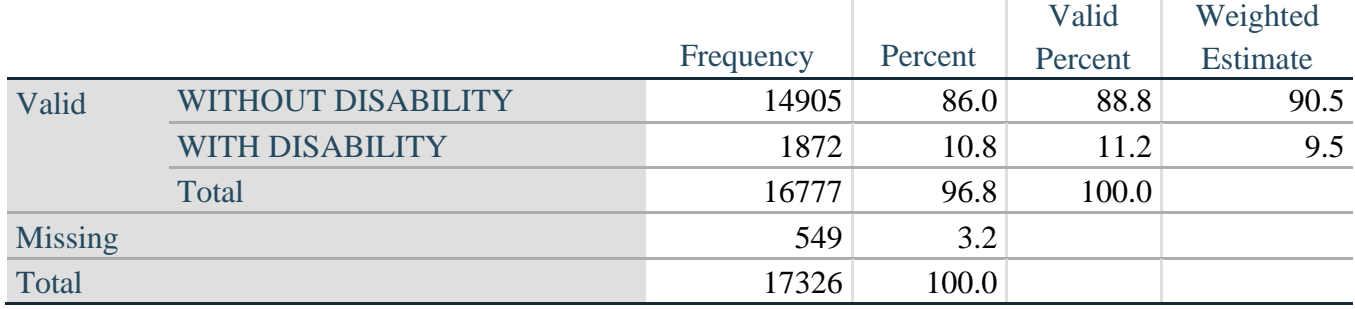

#### **SS\_1: WG Short Set Disability Identifier**

#### **ES\_1: SS\_1 + Hearing-indicator, Mobility-indicator, Cognition-indicator + Upper Body-indicator + PFAD (4)**

The syntax below calculates an Extended Set Disability Indicator (**ES\_1**) based on 25 questions at the recommended cut-off. The level of inclusion is: at least 1 domain/question is coded A LOT OF DIFFICULTY or CANNOT DO AT ALL for the six short set question; severity levels 3 or 4 for the Hearing-, Mobility-, Cognition- and Upper body-Indicators; and severity level 4 for Pain-, Fatigue-, Anxiety- and Depression-Indicators.

**If** ( missing(SS\_1) AND (H\_INDICATOR LT **1** OR H\_INDICATOR GT **4**) AND (MOB\_INDICATOR LT **1** OR MOB\_INDICATOR GT **4**) AND missing(COM\_SS) AND missing(SC\_SS) AND (COG\_INDICATOR LT **1** OR COG\_INDICATOR GT **4**) AND (UB\_INDICATOR LT **1** OR UB\_INDICATOR GT **4**) AND missing(P\_INDICATOR) AND (T\_INDICATOR LT **1** OR T\_INDICATOR GT **4**) AND (ANX\_INDICATOR LT **1** OR ANX\_INDICATOR GT **4**) AND (DEP\_INDICATOR LT **1** OR DEP\_INDICATOR GT **4**)) **then** ES  $1 =$ .; **Else If**  $(SS_1 = 1 \text{ OR } (H_NDICATOR = 3 \text{ OR } H_NDICATOR = 4) \text{ OR } (MOB_NDICATOR$ = **3** OR MOB\_INDICATOR = **4**) OR (COG\_INDICATOR = **3** OR COG\_INDICATOR = **4**) OR (UB\_INDICATOR = **3** OR UB\_INDICATOR = **4**) OR P\_INDICATOR = **4** OR T\_INDICATOR  $= 4$  OR ANX\_INDICATOR  $= 4$  OR DEP\_INDICATOR  $= 4$ ) **then** ES\_1 = 1; **Else ES**  $1 = 2$ ;

**Proc Freq Data**=SS. ExtendedSets2013; **Tables** ES\_1; **Run**;

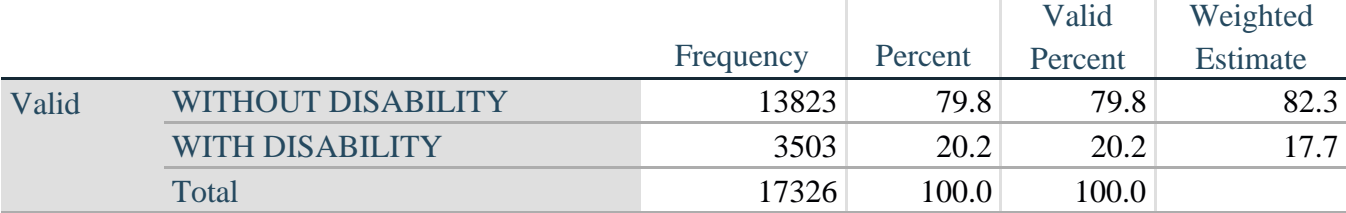

## **ES\_1: WG-ES Disability Indicator based on 11 domains and 25 questions**

#### **ES\_2: SS\_1 + Hearing-indicator, Mobility-indicator, Cognition-indicator + Upper Body-indicator + AD (4)**

The syntax below calculates an Extended Set Disability Indicator (**ES\_2**) based on 20 questions at the recommended cut-off. The level of inclusion is: at least 1 domain/question is coded A LOT OF DIFFICULTY or CANNOT DO AT ALL for the six short set question; severity levels 3 or 4 for the Hearing-, Mobility-, Cognition- and Upper body-Indicators; and severity level 4 for Anxiety- and Depression-Indicators.

**If** (missing(SS\_1) AND (H\_INDICATOR LT **1** OR H\_INDICATOR GT **4**) AND (MOB\_INDICATOR LT **1** OR MOB\_INDICATOR GT **4**) AND missing(COM\_SS) AND missing(SC\_SS) AND (COG\_INDICATOR LT **1** OR COG\_INDICATOR GT **4**) AND (UB\_INDICATOR LT **1** OR UB\_INDICATOR GT **4**) AND (ANX\_INDICATOR LT **1** OR ANX\_INDICATOR GT **4**) AND (DEP\_INDICATOR LT **1** OR DEP\_INDICATOR GT **4**)) **then** ES  $2 =$   $\cdot$ ; **Else If (SS\_1 = 1 OR (H\_INDICATOR = 3 OR H\_INDICATOR = 4) OR (MOB\_INDICATOR** = **3** OR MOB\_INDICATOR = **4**) OR (COG\_INDICATOR = **3** OR COG\_INDICATOR = **4**) OR (UB\_INDICATOR =  $3$  OR UB\_INDICATOR =  $4$ ) OR ANX\_INDICATOR =  $4$  OR DEP\_INDICATOR =  $4$ ) **then** ES  $2 = 1$ ; **Else ES**  $2 = 2$ ;

**Proc Freq Data**=SS. ExtendedSets2013; **Tables** ES\_2; **Run**;

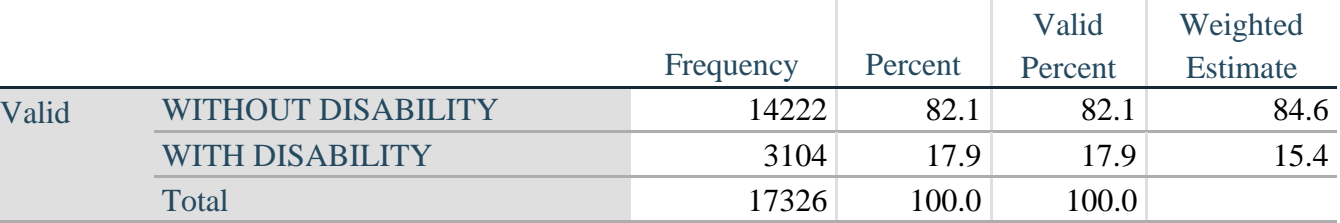

#### **ES\_2: WG-ES Disability Indicator based on 9 domains and 20 questions**

#### **ES\_3: SS\_1 + Upper Body-indicator + AD (4)**

The syntax below calculates the WG Short Set ENHANCED Disability Indicator (**ES\_3**) based on the 12 questions at the recommended cut-off. The level of inclusion is: at least 1 domain/question is coded A LOT OF DIFFICULTY or CANNOT DO AT ALL for the six short set question; severity levels 3 or 4 for the Upper body-Indicators; and severity level 4 for Anxiety- and Depression-Indicators.

**If** (missing(vision) AND missing(hearing) AND missing(mobility) AND missing(communication) AND missing(Self\_Care) AND missing(Cognition) AND missing(UB\_INDICATOR) AND missing(ANX\_INDICATOR) AND missing(DEP\_INDICATOR) ) **then** ES\_3 = **.**; **Else If** ((vision = **3** OR vision = **4**) OR (hearing = **3** OR hearing = **4**) OR (mobility = **3** OR mobility = **4**) OR (communication= **3** OR communication = **4**) OR (Self\_Care = **3** OR Self\_Care  $= 4$ ) OR (Cognition  $= 3$  OR Cognition  $= 4$ ) OR (UB\_INDICATOR=3 OR UB\_INDICATOR=4) OR ANX\_INDICATOR =  $4$  OR DEP\_INDICATOR =  $4$ ) **then** ES  $3 = 1$ ; **Else ES**  $3 = 2$ ;

Proc Freq Data=SS. ExtendedSets2013; **Tables** ES\_3; **Run**;

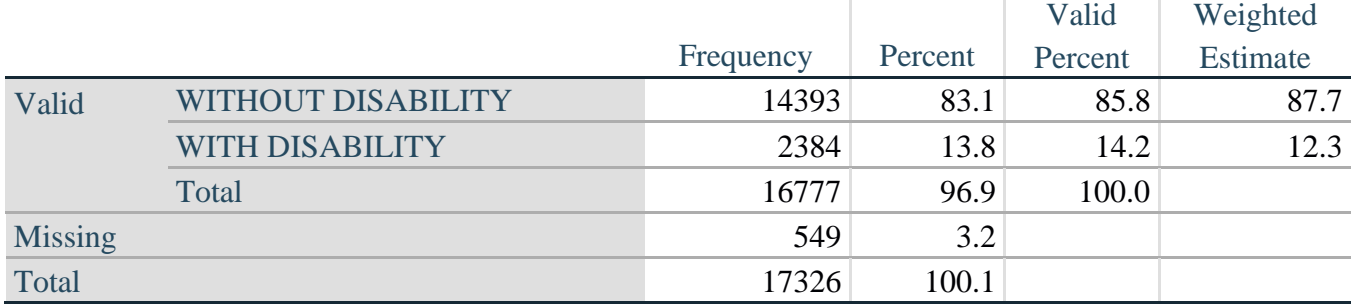

#### **ES\_3: WG-SS Enhanced Disability Indicator based on 9 domains and 12 questions**

#### 补充说明: 为什么将疼痛和疲劳排除在外?

值得注意的是,在上述几个残疾标识符中排除了"疼痛"和"疲劳"这两个领域。华盛顿小组 内部对这些领域已经进行了相当多的讨论。严格地说,它们不是功能领域(我们的分析表明它 们都与其他领域高度相关),并且在纳入这些领域后,残疾发生率可能会非常高。最后,在国 际可比性方面,这些领域的普适性较低;也就是说,它们比其他功能领域更容易受到当地社会 文化的影响。

出于这些原因,尽管它们可以被纳入国家统计局在全国范围内进行的补充分析中,但我们仍然 选择将它们从几个分析中排除。

#### **APPENDIX 1: SAS Code used in the NHIS data file**

```
Data ES.ExtendedSets13; 
      Set NHIS.Funcdisb13;
      *Step 1. Generate frequency distribution for each domain question: Vision
      VIS SS is the WG-SS Vision question;
      *Convert 7,8,9 to missing;
      If VIS_SS2 in (1,2,3,4) then Vision=VIS_SS2; 
      Else Vision=.;
      *Step 2. Generate frequency distribution for each domain question:
      Communication
      COM SS is the WG-SS Communication question;
      *Convert 7,8,9 to missing;
      If COM_SS in (1,2,3,4) then communication=COM_SS; 
      Else communication=.;
      *Step 3. Generate frequency distribution for each domain question (including 
      domains with multiple questions): Hearing
       HEAR SS is the WG-SS Hearing question.
      HEAR<sup>-3</sup> is Difficulty hearing conversation with one person in quiet room.
      HEAR 4 is Difficulty hearing one person in noisier room;
      *Convert 7,8,9 to;
      If HEAR_SS2 in (1,2,3,4) then hearing=HEAR_SS2; 
      Else If HEAR_SS2 in (7,8,9 ) then hearing=.;
      If HEAR_3 in (1,2,3,4) then HEAR_3_R=HEAR_3;
      Else If HEAR_3 in (7,8,9 ) then HEAR_3_R=.;
      If HEAR_4 in (1,2,3,4) then HEAR_4_R=HEAR_4;
      Else If HEAR 4 in (7,8,9) ) then HEAR 4 R=.;
      *Step 4. For Hearing questions, recode Hear_3_R and Hear_4_R to 4 (cannot do 
      at all) if HEAR SS2 is 4 (Cannot do at all).
      IF HEAR SS = 4 HEAR 3 R = 4.
      IF HEAR SS = 4 HEAR 4 R = 4.;
      If hearing = 4 and HEAR 3 R =. then HEAR 3 X = 4;
      Else HEAR 3 X=HEAR 3 R;
      If hearing = 4 and HEAR 4 R =. then HEAR 4 X = 4;
      Else HEAR 4 X=HEAR 4 R;
      *Step 5. Generate a cross-tabulation of the two Hearing Extended Set 
      questions: HEAR 3 X and HEAR 4 X.;
      *Step 6. Create a HEARING INDICATOR (H_INDICATOR) based on the two additional 
     hearing questions HEAR 3 X and HEAR 4 \overline{X}The syntax below creates a HEARING INDICATOR (H_INDICATOR) based on the two 
      additional hearing questions HEAR 3 X and HEAR 4 X;
      IF (HEAR 3X = 1 AND HEAR 4X = 1) OR (HEAR 3X = 1 AND HEAR 4X = 2) then
      H_INDICATOR = 1;
```
Else IF (HEAR 3  $X = 2$  AND (HEAR 4  $X = 1$  OR HEAR 4  $X = 2$ )) OR (HEAR 3  $X = 1$ AND HEAR  $4 \times = 3$ ) then H INDICATOR = 2; Else IF ( $\overline{\text{HEAR}}$  3 X = 3 AND (HEAR 4 X = 1 OR HEAR 4 X = 2) OR (HEAR 3 X = 2 AND HEAR  $4X = 3$ ) OR (HEAR  $3X = 1$  AND HEAR  $4X = 4$ )) then H INDICATOR = 3; Else IF ((HEAR 3 X = **3** AND HEAR 4 X = **3**) OR HEAR 3 X = **4** OR (HEAR 4 X = **4** AND (HEAR  $3X = 2$  OR HEAR  $3X = 3$ )) then H\_INDICATOR = **4**; \***Step 7**. Generate frequency distribution for each domain question: **Cognition** COG SS is the WG-SS Cognition question. Cognition: Degree of difficulty remembering or concentrating; \*Recode  $7,8,9$  to  $\cdot$ ; If COG\_SS in (**1**,**2**,**3**,**4**) then Cognition=COG\_SS; Else If COG SS in  $(7, 8, 9)$  then Cognition=.; \*If response to COG-SS 2, 3 or 4 then the respondent is asked COG 1: whether they have difficulty remembering, concentrating or both. ; If COG\_1 in (**1**,**2**,**3**) then COG\_1\_R=COG\_1; Else If COG\_1 in (**7**,**8**,**9**) then COG\_1\_R=**.**; \***Step 8**. Account for those who did not answer COG\_1 (COG\_SS is 1 – no difficulty and they were skipped) by recoding COG 1 to  $0$  (No difficulty). If response to COG-SS is 1: no difficulty, then the variable COG 1 is recoded into COG 1A, and the value assigned is 0: no difficulty; If COG\_SS=**1** then COG\_1A=**0**; Else COG\_1A=COG\_1\_R; \***Step 9**. Generate frequency distribution for remaining cognition questions. Frequency distribution of the Cognition extended REMEMBERING questions: COG\_2 and COG 3.; If COG\_2 in (**1**,**2**,**3**) then COG\_2\_R=COG\_2; Else If COG 2 in  $(7, 8, 9)$  then COG 2 R=.; If COG\_3 in (**1**,**2**,**3**) then COG\_3\_R=COG\_3; Else If COG\_3 in (**7**,**8**,**9**) then COG\_3\_R=**.**; \***Step 10**. Generate cross-tabulation of the two Cognition extended set questions COG 2 by COG 3.; \***Step 11**. Create a Remembering Indicator based on distribution of COG\_2 and COG 3. The syntax below creates a REMEMBERING INDICATOR (R INDICATOR) based on the additional remembering questions (COG 2 R and COG 3 R). If COG SS is 1: no difficulty, then the Remembering Indicator is coded as 1: the lowest level of difficulty; IF (Cognition = **1**) then R\_INDICATOR = **1**; Else IF ((COG 2 R = **1** AND COG 3 R = **1**) OR (COG 3 R = **1** AND COG 2 R = **2**) OR (COG 3 R = **2**  $\overline{AND}$  COG\_2\_R = **1**)) then R\_INDICATOR = **2**; Else IF (COG 3 R =  $2$  AND COG 2 R =  $2$ ) then R INDICATOR =  $3$ ; Else IF  $(COG_3_R = 3 \text{ OR } COG_2_R = 3)$  then R\_INDICATOR = 4; \***Step 12**. If COG\_1A is coded as 2 (concentrating only), then the Remembering Indicator is coded as 5. These 388 individuals are respondents who were not included in the Remembering Indicator since they had only difficulty concentrating. ;

如需详细了解华盛顿残疾统计小组的信息,请访问: 页码 | 36 <http://www.washingtongroup-disability.com/>。

Else IF (COG  $1A = 2$ ) then R INDICATOR =  $5$ ; Else R\_INDICATOR = **0**; \***Step 13**. Generate frequency distribution of the Remembering Indicator.; \***Step 14**. Supplement Remembering Indicator with information on difficulty concentrating. The syntax below adds information on whether cognitive difficulties are compounded by difficulty concentrating in addition to difficulty remembering. Create a COGNITION INDICATOR (COG\_INDICATOR) based on R\_INDICATOR (above) and the cognition question (COG\_1). The 388 individuals with 'concentrating only' were allocated as follows: 1. 357 with a little difficulty on COG SS question were classified as 2 2. 30 with a lot of difficulty on COG SS question were classified as 3 3. 1 with cannot do on COG SS question was classified as 4 Those with both remembering and concentrating difficulty were upgraded 36 individuals from 2 to 3, and 125 individuals from 3 to 4.; COG\_INDICATOR=R\_INDICATOR; IF (R\_INDICATOR = **5** AND Cognition = **2**) then COG\_INDICATOR = **2**; Else  $\overline{IF}$  (R INDICATOR = **5** AND Cognition = **3**) then COG INDICATOR = **3**; Else IF (R INDICATOR =  $5$  AND Cognition =  $4$ ) then COG\_INDICATOR =  $4$ ; IF (R\_INDICATOR =  $2$  AND COG\_1\_R =  $3$  AND Cognition =  $3$ ) then COG\_INDICATOR = **3**; Else IF (R\_INDICATOR =  $3$  AND COG\_1 R =  $3$  AND Cognition =  $3$ ) then COG\_INDICATOR = **4**; \***Step 15**. Generate frequency distribution of the Cognition Indicator.; \***Step 16**. Generate frequency distribution for each domain question: **Self-care and Upper body functioning**.; \*UB\_SS is the WG-SS Self-care question. Recode 7,8,9 to .; If UB\_SS in (**1**,**2**,**3**,**4**) then Self\_care =UB\_SS; Else Self\_care =**.**; If UB\_1 in (**1**,**2**,**3**,**4**) then UB\_1\_R=UB\_1; Else If UB 1 in  $(7, 8, 9)$  then UB 1 R=.; If UB\_2 in (**1**,**2**,**3**,**4**) then UB\_2\_R=UB\_2; Else If UB\_2 in (**7**,**8**,**9**) then UB\_2\_R=**.**; \***Step 17**. Generate a cross-tabulation of the two Upper body Extended Set questions: UB 2 R and UB 1 R.; \***Step 18**. Create an UPPER BODY INDICATOR (UB\_INDICATOR) based on the two additional self care questions UB 2 R and UB 3 R. Syntax below creates UB\_INDICATOR based on the distribution in the crosstabulation above.; IF (UB\_1\_R = **4** OR UB\_2\_R = **4**) then UB\_INDICATOR = **4**; Else IF UB INDICATOR NE **4** AND (UB 1 R = 3 OR UB 2 R = 3) then UB INDICATOR = **3**; Else IF UB\_INDICATOR NE **4** AND UB\_INDICATOR NE **3** AND (UB\_1\_R = **2** OR UB\_2\_R = **2**) then UB INDICATOR =  $2$ ; Else IF UB\_INDICATOR NE **4** AND UB\_INDICATOR NE **3** AND UB\_INDICATOR NE **2** AND (UB  $1$  R =  $\overline{1}$  OR UB  $2$  R =  $\overline{1}$ ) then UB INDICATOR =  $1$ .;

```
*Step 19. Generate frequency distribution for each domain question: Mobility. 
MOB_SS is the WG-SS Mobility question
First, calculate frequency distributions on the short set and two extended 
set WALKING questions (MOB 4, MOB 5);
If MOB_SS2 in (1,2,3,4) then Mobility=MOB_SS2; 
Else Mobility=.;
If MOB_4 in (1,2,3,4) then MOB_4_R=MOB_4; 
Else If MOB_4 in (7,8,9) then MOB_4_R=.;
If MOB_5 in (1,2,3,4) then MOB_5_R=MOB_5; 
Else If MOB 5 in (7, 8, 9) then MOB 5 R=.;
*Step 20. Generate a cross-tabulation of the walking distance questions: 
MOB 4 R (Difficulty walking 100 yards without equipment) and MOB 5 R
(Difficulty walking 1/3 mile without equipment ) to determine a single 
WALKING INDICATOR.
NOTE: 623 individuals who responded cannot do at all to MOB_4 were not asked 
MOB 5 and they do not appear in the table below.
They are, however, accounted for in the WALKING indicator calculation;
*Step 21. Create a WALKING INDICATOR (WALK_INDICATOR) based on the two 
additional walking questions MOB 4 R and MOB 5 R.
Syntax below creates WALKING_INDICATOR based on the distribution in the 
cross-tabulation above.;
WALK_INDICATOR=0;
IF (MOB 4 R = 1 AND (MOB 5 R = 1 OR MOB 5 R = 2)) then WALK INDICATOR = 1;
Else IF (MOB 4 R = 1 AND MOB 5 R = 3) OR (MOB 4 R = 2 AND (MOB 5 R = 1 OR
MOB 5 R = 2 \overline{OR} MOB 5 R = 3)) then WALK INDICATOR = 2;
Else IF (MOB 4 R = 1 AND MOB 5 R = 4) OR (MOB 4 R = 3 AND (MOB 5 R = 1 OR
MOB 5 R = 2 OR MOB 5 R = 3)) then WALK INDICATOR = 3;
Else IF (MOB 4 R = 2 AND MOB 5 R = 4) OR (MOB 4 R = 3 AND MOB 5 R = 4) then
WALK_INDICATOR = 4;
*Syntax below includes the 623 who responded cannot do at all to MOB_4 into 
the WALKING INDICATOR;
Else IF (WALK INDICATOR = 0 AND MOB 4 R = 4) then WALK INDICATOR = 4;
*RECODE WALK_INDICATOR (0 = SYSMIS).;
IF WALK_INDICATOR=0 then WALK_INDICATOR=.;
*Step 22. Supplement Walking Indicator with information on difficulty 
Climbing steps (MOB 6). CROSSTABS WALK INDICATOR BY MOB 6.;
If MOB_6 in (1,2,3,4) then MOB_6_R=MOB_6; 
Else If MOB_6 in (7,8,9) then MOB_6_R=.;
*Step 23. Create a mobility indication (MOB_INDICATOR) with information 
garnered from cross-tabulation above.;
MOB INDICATOR = WALK INDICATOR;
IF (WALK INDICATOR = 2 AND MOB 6 R = 3) then MOB INDICATOR = 3;
Else IF (WALK INDICATOR = 1 AND MOB 6 R = 3) then MOB INDICATOR = 2;
```
如需详细了解华盛顿残疾统计小组的信息,请访问: 页码 | 38 <http://www.washingtongroup-disability.com/>。

```
Else IF (WALK INDICATOR = 2 AND MOB 6 R = 4) then MOB INDICATOR = 4;
Else IF (WALK INDICATOR = 1 AND MOB 6 R = 4) then MOB INDICATOR = 3;
*Step 24. Generate frequency distribution on ANX_1 (Anxiety); 
If ANX_1 in (1,2,3,4,5) then ANX_1_R=ANX_1;
Else If ANX_1 in (7,8,9) then ANX_1_R=.;
*Step 25. The syntax below recodes ANX_3R into ANX_3Y to place "SOMEWHERE 
BETWEEN" numerically in-between "A LITTLE" and "A LOT";
If ANX_3R =1 then ANX_3Y=1;
Else If ANX 3R = 2 then ANX 3Y=3;
Else If ANX<sup>3R</sup> = 3 then ANX<sup>3Y=2</sup>;
Else If ANX_3R in (7,8,9) then ANX_3Y=.;
*Recode ANX 3Y to 0 (not asked) if ANX 1 is 5 (Never).;
If ANX_1 =5 then ANX_3Y=0;
*Step 26. Generate a cross-tabulation of the anxiety Extended Set questions: 
ANX 1 R and ANX 3Y.;
*Step 27. Create an ANXIETY INDICATOR (ANX_INDICATOR) based on the two 
anxiety questions ANX 1 R and ANX 3Y.
Syntax below creates ANX_INDICATOR based on the distribution in the cross-
tabulation above.;
IF (missing(ANX_1_R) OR missing(ANX_3Y)) then ANX_INDICATOR=.;
Else IF ( ANX 3Y le 4 AND (ANX 1 R = 4 OR ANX 1 R = 5)) then ANX INDICATOR=1;
Else IF ((ANX 1 R = 3) OR (ANX 1 R LT 3 AND ANX 3Y=1) OR (ANX 1 R = 2 AND
ANX 3Y = 2)) then ANX INDICATOR = 2;
Else IF ((ANX 1 R = 1 AND ANX 3Y = 2) OR (ANX 1 R = 2 AND ANX 3Y = 3)) then
ANX_INDICATOR = 3;
Else IF ( ANX 1 R = 1 AND ANX 3Y = 3) then ANX INDICATOR = 4;
*Step 28. Generate frequency distribution on DEP_1 (Depression); 
If DEP_1 in (1,2,3,4,5) then DEP_1_R=DEP_1;
Else If DEP_1 in (7,8,9) then DEP_1_R=.;
Else DEP_1_R=.;
*Step 29. The syntax below recodes DEP_3R into DEP_3Y to place "SOMEWHERE 
BETWEEN" numerically in-between "A LITTLE" and "A LOT";
If DEP_3R =1 then DEP_3Y=1;
Else If DEP 3R = 2 then DEP 3Y=3;
Else If DEP_3R =3 then DEP_3Y=2;
Else If DEP_3R in (7,8,9) then DEP_3Y=.;
*Recode DEP 3Y to 0 (not asked) if DEP 1 is 5 (Never).;
If DEP_1 =5 then DEP_3Y=0;
*Step 30. Generate a cross-tabulation of the depression Extended Set 
questions: DEP 1 R and DEP 3Y.;
```
\***Step 31**. Create a DEPRESSION INDICATOR (DEP\_INDICATOR) based on the two depression questions DEP 1 R and DEP 3Y; IF (missing(DEP\_1\_R) OR missing(DEP\_3Y)) then DEP\_INDICATOR = **.**; Else IF (DEP 3Y Le 4 AND (DEP 1 R = 4 OR DEP 1 R = 5)) then DEP INDICATOR=1; Else IF ((DEP 1 R = **3**) OR (DEP 1 R LT **3** AND DEP 3Y=1) OR (DEP  $1 = 2$  AND DEP  $3Y = 2$ )) then DEP INDICATOR =  $2$ ; Else IF ((DEP 1  $R = 1$  AND DEP 3Y = **2**) OR (DEP 1  $R = 2$  AND DEP 3Y = **3**)) then DEP\_INDICATOR = **3**; Else IF (DEP 1 R = 1 AND DEP 3Y = 3) then DEP INDICATOR =  $4$ ; \***Step 32**. Generate frequency distribution on PAIN\_2 (**Pain**); If PAIN\_2 in (**1**,**2**,**3**,**4**) then PAIN\_2\_R=PAIN\_2; Else If PAIN 2 in  $(7, 8, 9)$  then PAIN 2 R=.; \***Step 33**. The syntax below recodes PAIN\_4 into PAIN\_4Y to place "SOMEWHERE BETWEEN" numerically in-between "A LITTLE" and "A LOT" It also creates the category NOT ASKED, if PAIN 2 is NEVER  $(1)$ ; If PAIN\_4 =**1** then PAIN\_4Y=**1**; Else If PAIN  $4 = 2$  then PAIN  $4Y=3$ ; Else If PAIN\_4 =**3** then PAIN\_4Y=**2**; Else If PAIN\_4 in (**7**,**8**,**9**) then PAIN\_4Y=**.**; If PAIN\_2=**1** then PAIN\_4Y=**0**; \***Step 34**. Generate a cross-tabulation of the PAIN Extended Set questions: PAIN 2 R and PAIN 4Y.; \***Step 35**. Create a PAIN INDICATOR (P\_INDICATOR) based on the two PAIN questions PAIN 2 R and PAIN 4Y. Syntax below creates P\_INDICATOR based on the distribution in the crosstabulation above.; IF (PAIN  $2R = 1$ ) OR (PAIN  $4Y = 1$  AND (PAIN  $2R = 2$  OR PAIN  $2R = 3$ )) then P\_INDICATOR = **1**; Else IF ((PAIN 2 R = **2** AND (PAIN  $4Y = 2$  OR PAIN  $4Y = 3$ )) OR (PAIN 2 R = 3 AND PAIN  $4Y = \overline{2}$ ) OR (PAIN 2 R =  $\overline{4}$  AND PAIN  $4Y = \overline{1}$ )) then P INDICATOR = 2; Else IF (PAIN 2 R = **3** AND PAIN  $4Y = 3$ ) OR (PAIN 2 R = **4** AND PAIN  $4Y = 2$ ) then P\_INDICATOR = **3**; Else IF (PAIN 2 R =  $4$  AND PAIN  $4Y = 3$ ) then P\_INDICATOR =  $4$ ; \***Step 36**. Generate frequency distribution on **FATIGUE** Extended Set questions Tired 1 (How often you felt tired in the past 3 months.), Tired 2 and Tired 3; If TIRED 1 in  $(1,2,3,4)$  then TIRED 1 R=TIRED 1; Else If TIRED 1 in  $(7, 8, 9)$  then TIRED 1 R=.; If TIRED 2 in  $(1,2,3)$  then TIRED 2 R=TIRED 2; Else If TIRED 2 in  $(7, 8, 9)$  then TIRED 2 R=.; Else TIRED  $2 \overline{R} = .$ ;

```
*Step 37. Recode Tired_2 to 0 (not asked) if Tired_1 is 1 (Never).; 
If TIRED_1 =1 then TIRED_2_R=0;
*Step 38.recodes TIRED_3 into TIRED_3Y to place "SOMEWHERE BETWEEN"
numerically in-between "A LITTLE" and "A LOT".
Also, if response to TIRED 1 is 1: Never, then TIRED 3 is not asked;
If TIRED 3 = 1 then TIRED 3Y=1;
Else If TIRED_3 =2 then TIRED_3Y=3; 
Else If TIRED 3 = 3 then TIRED 3Y=2;
Else If TIRED 3 in (7,8,9) then TIRED_3Y=.;
If TIRED_1=1 then TIRED_3Y=0;
*Step 39. Generate a cross-tabulation of the FATIGUE Extended Set questions: 
TIRED 1 R, TIRED 2 R and TIRED 3Y.;
*Step 40. Create a FATIGUE INDICATOR (T_INDICATOR) based on the three FATIGUE 
questions TIRED 1 R, TIRED 2 R and TIRED 3Y.;
IF (TIRED 1 \text{ R} = 1) then T_INDICATOR = 1;
Else IF (TIRED 1 R = 2 AND TIRED 2 R = 1 AND TIRED 3Y = 1) then T_INDICATOR =
1;
Else IF (TIRED 1 R = 3 AND TIRED 2 R = 1 AND TIRED 3Y = 1) then T_INDICATOR =
1;
Else IF (TIRED_1_R in (2,3,4) AND TIRED_2_R in (2,3) AND TIRED_3Y =1) then 
T_INDICATOR = 2;
Else IF (TIRED 1 R in (2,3,4) AND TIRED 2 R = 1 AND TIRED 3Y = 2) then
T_INDICATOR = 2;
Else IF (TIRED 1 R = 2 AND TIRED 2 R = 2 AND TIRED 3Y = 2) then T_INDICATOR = 2;
Else IF (TIRED 1 R = 4 AND TIRED 2 R = 1 AND TIRED 3Y = 1) then T_INDICATOR = 2;
Else IF (TIRED 1 R in (3,4) AND TIRED 2 R = 2 AND TIRED 3Y = 2) then
T_INDICATOR = 3;
Else IF (TIRED 1 R in (2,3,4) AND TIRED 2 R = 3 AND TIRED 3Y = 2) then
T_INDICATOR = 3;
Else IF (TIRED<sub>1</sub>R in (2,3,4) AND TIRED 2 R =1 AND TIRED 3Y =3) then
T_INDICATOR = 3;
Else IF (TIRED 1 R in (2,3) AND TIRED 2 R = 2 AND TIRED 3Y = 3) then
T_INDICATOR = 3;
Else IF (TIRED 1 R = 2 AND TIRED 2 R = 3 AND TIRED 3Y = 3) then T_INDICATOR = 3;
Else IF (TIRED 1 R =4 AND TIRED 2 R =2 AND TIRED 3Y =3) then T_INDICATOR = 4;
Else IF (TIRED 1 R in (3,4) AND TIRED 2 R = 3 AND TIRED 3Y = 3) then
T_INDICATOR = 4;
Else T_INDICATOR = .;
*SS_1: WG Short Set Disability Indicator based on the 6 short set questions.;
IF (missing(vision) AND missing(hearing) AND missing(mobility) AND 
missing(communication) AND missing(Self_care) AND missing(Cognition)) then 
SS 1 = .;Else IF ((vision = 3 OR vision = 4) OR 
         (hearing= 3 OR hearing = 4) OR 
         (mobility= 3 OR mobility = 4) OR
         (communication= 3 OR communication = 4) OR
```
如需详细了解华盛顿残疾统计小组的信息,请访问: 页码 | 41 <http://www.washingtongroup-disability.com/>。

(Self\_care = **3** OR Self\_care = **4**) OR  $\text{(Cognition = 3 OR Cognition = 4)}$  then SS 1 = 1; Else SS\_1 = **2**; \***ES\_1**: SS\_1 + Hearing-indicator, Mobility-indicator, Cognition-indicator + Upper Body-indicator + PFAD (4). PFAD=only level 4 in Pain indictor, Fatigue indicator, Anxiety indictor, and Depression indicator; IF ( missing(SS\_1) AND (H\_INDICATOR LT **1** OR H\_INDICATOR GT **4**) AND (MOB\_INDICATOR LT **1** OR MOB\_INDICATOR GT **4**) AND missing(COM\_SS) AND missing(UB\_SS) AND (COG\_INDICATOR LT **1** OR COG\_INDICATOR GT **4**) AND (UB\_INDICATOR LT **1** OR UB\_INDICATOR GT **4**) AND missing(P\_INDICATOR) AND (T\_INDICATOR LT **1** OR T\_INDICATOR GT **4**) AND (ANX\_INDICATOR LT **1** OR ANX\_INDICATOR GT **4**) AND (DEP\_INDICATOR LT **1** OR DEP\_INDICATOR GT **4**)) then ES  $1 = .;$ Else IF (SS  $1 = 1$  OR (H\_INDICATOR = 3 OR H\_INDICATOR = 4) OR (MOB\_INDICATOR = **3** OR MOB INDICATOR = **4**) OR (COG INDICATOR = **3** OR COG INDICATOR =  $\overline{4}$ ) OR (UB\_INDICATOR = **3** OR UB\_INDICATOR = **4**) OR P\_INDICATOR = **4** OR T\_INDICATOR = **4** OR ANX INDICATOR =  $4$  OR DEP INDICATOR =  $4$ ) then ES 1 = 1; Else ES\_1 = **2**; \***ES\_2**: SS\_1 + Hearing-indicator, Mobility-indicator, Cognition-indicator + Upper Body-indicator + AD (4) AD=only level 4 in Anxiety indictor and Depression indicator; IF (missing(SS\_1) AND (H\_INDICATOR LT **1** OR H\_INDICATOR GT **4**) AND (MOB\_INDICATOR LT **1** OR MOB\_INDICATOR GT **4**) AND missing(COM\_SS) AND missing(UB\_SS) AND (COG\_INDICATOR LT **1** OR COG\_INDICATOR GT **4**) AND (UB\_INDICATOR LT **1** OR UB\_INDICATOR GT **4**) AND (ANX\_INDICATOR LT **1** OR ANX\_INDICATOR GT **4**) AND (DEP\_INDICATOR LT **1** OR DEP\_INDICATOR GT **4**)) then ES  $2 = .$ ; Else IF (SS  $1 = 1$  OR (H\_INDICATOR = 3 OR H\_INDICATOR = 4) OR (MOB\_INDICATOR = **3** OR MOB INDICATOR = **4**) OR (COG INDICATOR = **3** OR COG INDICATOR =  $\overline{4}$ ) OR (UB\_INDICATOR = **3** OR UB\_INDICATOR = **4**) OR ANX\_INDICATOR = **4** OR DEP INDICATOR =  $4$ ) then ES 2 = 1; Else ES\_2 = **2**; \***ES 3**: SS  $1 +$  Upper Body-indicator + AD (4) AD=only level 4 in Anxiety indictor and Depression indicator; IF (missing(vision) AND missing(hearing) AND missing(mobility) AND missing(communication) AND missing(Self\_care) AND missing(Cognition) AND missing(ANX\_INDICATOR) AND missing(DEP\_INDICATOR)) then ES\_3 = **.**; Else IF ((vision = **3** OR vision = **4**) OR (hearing= **3** OR hearing = **4**) OR mobility= **3** OR mobility = **4**) OR (communication= **3** OR communication = **4**) OR (Self\_care = **3** OR Self\_care = **4**) OR (Cognition = **3** OR Cognition = **4**) OR ANX INDICATOR = **4** OR DEP INDICATOR = **4**) then ES  $3 = 1$ ; Else ES\_3 = **2**; Label Vision="Degree of difficulty seeing" communication="Degree of difficulty communicating using usual language"

```
questions"
            hearing="Degree of difficulty hearing"
            HEAR 3 R="Difficulty hearing conversation with one person in quiet
            room"
            HEAR 3 X="Difficulty hearing conversation with one person in quiet
            room:Recoded from HEAR_3_R"
            HEAR 4 R="Diff hearing one person in noisier room even w/ hearing aid"
            HEAR 4 X="Diff hearing one person in noisier room even w/ hearing
            aid:Recoded from HEAR 4 R"
            H_INDICATOR="Hearing indictor"
            Cognition="Degree of difficulty remembering or concentrating" 
            COG 1 R="Difficulty remembering, concentrating, or both?"
            \overline{\text{COG}} 1A="Include respondents who did not asked COG 1"
            COG 2 R="How often have difficulty remembering?"
            COG_3_R="Amount of things you have difficulty remembering?" 
            R_INDICATOR="Remembering indicator"
            COG_INDICATOR="COG INDICATOR"
            \overline{\text{Self}} care="Degree of difficulty with self-care"
            UB 1^RR="Diff raising 2 liter bottle of water from waist to eye level"
            UB 2 R="Degree of difficulty using hands and fingers"
            UB_INDICATOR="UB INDICATOR"
            MOB 4 R="Diff walking 100 yards on level ground w/o aid or equipment"
            MOB 5 R="Diff walking 1/3rd mile on level ground w/o aid or equipment"
            WALK_INDICATOR="WALK INDICATOR"
            MOB_INDICATOR="MOB INDICATOR"
            PAIN 2 R="Frequency of pain in past 3 months"
            PAIN 4Y="How much pain you had last time you had pain?"
            P_INDICATOR="Pain INDICATOR"
            TIRED 1 R="How often felt very tired or exhausted in past 3 months"
            TIRED 2 R="How long most recent tired or exhausted feelings lasted?"
            TIRED 3Y="Level of tiredness last time felt very tired or exhausted"
            T_INDICATOR="Tired INDICATOR"
            SS_1="WG Short Set Disability Identifier"
            ES_1="WG-ES Disability Indicator based on 11 domains and 25 questions" 
            ES_2="WG-ES Disability Indicator based on 9 domains and 20 questions" 
            ES<sup>3="WG-SS</sup> Enhanced Disability Indicator based on 9 domains and 12
      Format Vision communication hearing HEAR_3_R HEAR_4_R HEAR_3_X HEAR_4_X 
      Cognition Self care UB 1 R UB 2 R Mobility MOB 4 R MOB 5 R Diff.
      COG 1 R COGF. COG 1A COG1AF. COG 2 R Cog2f. COG 3 R Cog3f. PAIN 2 R TIRED 1 R
      pain2Tire1f. TIRED 2 R Tire2f. PAIN 4Y TIRED 3Y pain4Tire3f.
      ANX_1_R DEP_1_R AnxDep. ANX_3Y DEP_3Y AnxDep3F. SS_1 ES_1 ES_2 ES_3 DisabF.;
Proc format library=ES.ES; 
      Value Diff
            1="No Difficulty" 
            2="Some Difficulty" 
            3="A lot of Difficulty" 
            4="Cannot do at all"
            .="Missing"
```
**3**="Difficulty with both remembering and concentrating"

**1**="Difficulty remembering only" **2**="Difficulty concentrating only"

;

;

Value COGF

**Run**;

```
;
Value COG1AF
      0="(0)No difficulty" 
      1="Difficulty remembering only" 
      2="Difficulty concentrating only"
      3="Difficulty with both remembering and concentrating"
;
Value Cog2f
      1="Sometimes" 
      2="Often"
      3="All of the time"
;
Value Cog3f
      1="A few things"
      2="A lot of things"
      3="Almost everything"
;
Value AnxDep
      1="Daily" 
      2="Weekly" 
      3="Monthly"
      4="Afew times a year"
      5="Never"
;
Value AnxDep3F
      0="Not asked" 
      1="A little" 
      2="In bewteen" 
      3="A lot"
;
Value pain2Tire1f
      1="Never" 
      2="Some days" 
      3="Most days" 
      4="Every day"
;
Value Tire2f
      0="NOT ASKED"
      1="Some days" 
      2="Most days" 
      3="Every day"
;
Value pain4Tire3f
      0="NOT ASKED"
      1="A little" 
      2="in between" 
      3="A lot"
;
Value DisabF
      1="With Disability"
      2="Without Disability"
;
```

```
Run;
```